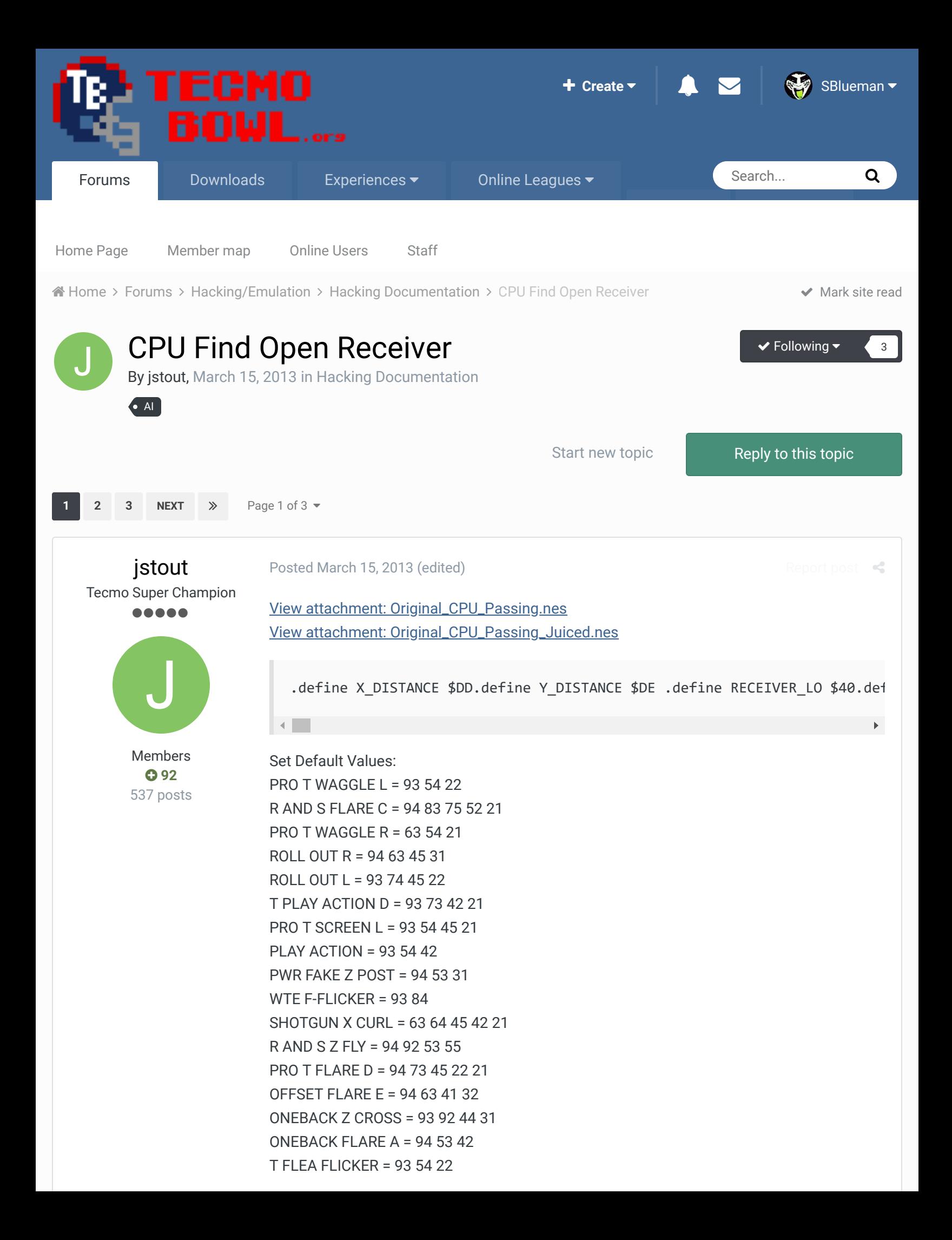

PWR FAKE X FLY = 93 94 55 31 SHOTGUN X DRIVE = 93 54 AND 93 95 54 61 22 R AND S 3-WING = 93 94 72 55 PLAYACTION Z IN = 93 51 54 42 FLEA FLICKER = 94 53 32 PRO T FLARE C = 93 75 64 42 SHOTGUN 3-WING = 93 74 52 45 31 SHOTGUN XY BOMB = 93 94 81 75 62 R AND S Y UP = 93 95 84 42 21 X OUT AND FLY = 94 83 55 32 31 REV-FAKE Z POST = 94 51 SLOT L Z DRIVE = 83 54 AND 83 71 54 45 22 NO BACK X DEEP = 94 72 53 21 SHOTGUN Z S-IN = 73 44 AND 95 73 62 44 21 REDGUN Z SLANT = 94 95 52 43 31

#### x90 COMMAND:

;---------------

FIRST NIBBLE (BOX DISTANCE) SECOND NIBBLE (RECEIVER): (8 Pixels = 1 Yard) 0 = 0 PIXELS LEFT AND RIGHT + 0 PIXELS UP AND DOWN (Forces Throw) 1 = 8 PIXELS LEFT AND RIGHT + 5 PIXELS UP AND DOWN 2 = 16 PIXELS LEFT AND RIGHT + 10 PIXELS UP AND DOWN 3 = 24 PIXELS LEFT AND RIGHT + 15 PIXELS UP AND DOWN 4 = 32 PIXELS LEFT AND RIGHT + 20 PIXELS UP AND DOWN 5 = 40 PIXELS LEFT AND RIGHT + 25 PIXELS UP AND DOWN 6 = 48 PIXELS LEFT AND RIGHT + 30 PIXELS UP AND DOWN 7 = 56 PIXELS LEFT AND RIGHT + 35 PIXELS UP AND DOWN 8 = 64 PIXELS LEFT AND RIGHT + 40 PIXELS UP AND DOWN 9 = 72 PIXELS LEFT AND RIGHT + 45 PIXELS UP AND DOWN A = 80 PIXELS LEFT AND RIGHT + 50 PIXELS UP AND DOWN B = 88 PIXELS LEFT AND RIGHT + 55 PIXELS UP AND DOWN C = 96 PIXELS LEFT AND RIGHT + 60 PIXELS UP AND DOWN D = 104 PIXELS LEFT AND RIGHT + 65 PIXELS UP AND DOWN E = 112 PIXELS LEFT AND RIGHT + 70 PIXELS UP AND DOWN F = 120 PIXELS LEFT AND RIGHT + 75 PIXELS UP AND DOWN

## [View full article](https://tecmobowl.org/main/hacks-resources/cpu-find-open-receiver-r146/)

**Edited March 15, 2013 by jstout**

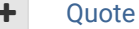

[quince3800](http://beta.tecmobowl.org/profile/9203-quince3800/), [buck](http://beta.tecmobowl.org/profile/5602-buck/), [DFM](http://beta.tecmobowl.org/profile/8137-dfm/) and [2 others](http://beta.tecmobowl.org/forums/topic/53837-cpu-find-open-receiver/?do=showReactionsComment&comment=352516) reacted to this

[Report post](http://beta.tecmobowl.org/forums/topic/53837-cpu-find-open-receiver/?do=reportComment&comment=352518)  $\leq$ 

**6** [5](http://beta.tecmobowl.org/forums/topic/53837-cpu-find-open-receiver/?do=showReactionsComment&comment=352516&reaction=6)

[DFM](http://beta.tecmobowl.org/profile/8137-dfm/) Tecmo Legend ......

[Posted March 15, 2013](http://beta.tecmobowl.org/forums/topic/53837-cpu-find-open-receiver/?do=findComment&comment=352518)

This is intense.

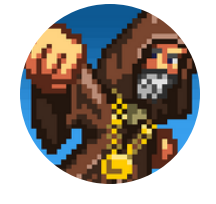

**Administrators** 

ROMINISTRATOR

 **[3,015](http://beta.tecmobowl.org/profile/8137-dfm/reputation/)** 4,500 posts **Tecmo Titles:** 2 *Burning Mort I & II*

Street **Tecmo Titles:** Lincoln V (2015)

[buck](http://beta.tecmobowl.org/profile/5602-buck/) DARRELL GREEN ......... .............. Members  **[2,060](http://beta.tecmobowl.org/profile/5602-buck/reputation/)** 6,332 posts **Location:** Tecmo Super [Posted March 15, 2013](http://beta.tecmobowl.org/forums/topic/53837-cpu-find-open-receiver/?do=findComment&comment=352519) [Report post](http://beta.tecmobowl.org/forums/topic/53837-cpu-find-open-receiver/?do=reportComment&comment=352519)  $\triangleleft$ gosh. I will test out some MAN v COM. so, can this hack be applied to any TSB ROM (including 32-team)? Quote

> "The right to speak and the right to refrain from speaking are complementary components of …  $\sim$   $-$ 'individual freedom of mind.'"

[link to change one's signature](http://beta.tecmobowl.org/settings/signature/)

Quote

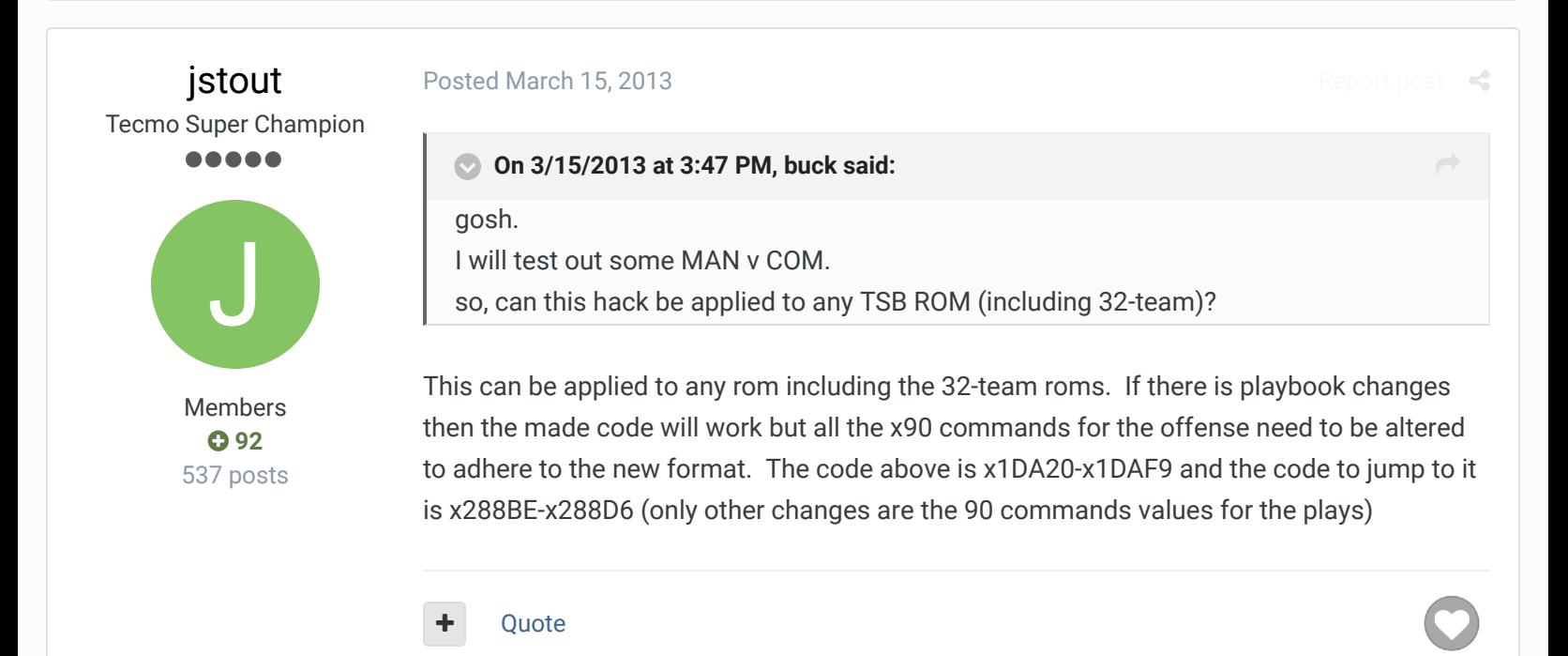

## [buck](http://beta.tecmobowl.org/profile/5602-buck/) DARRELL GREEN ................ ..............

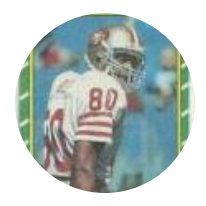

Members  **[2,060](http://beta.tecmobowl.org/profile/5602-buck/reputation/)** 6,332 posts **Location:** Tecmo Super Street **Tecmo Titles:** Lincoln V (2015)

## [Posted March 15, 2013](http://beta.tecmobowl.org/forums/topic/53837-cpu-find-open-receiver/?do=findComment&comment=352523)

[Report post](http://beta.tecmobowl.org/forums/topic/53837-cpu-find-open-receiver/?do=reportComment&comment=352523)  $\leq$ 

[Report post](http://beta.tecmobowl.org/forums/topic/53837-cpu-find-open-receiver/?do=reportComment&comment=352525)  $\leq$ 

I was just playing on save staves against RAMS, it seems to be working great - I knew what play they were running and would go cover different receivers - the QB would throw to the open guy.

regarding the new "90 commands" - what does a higher value "first nibble" mean? does it mean that they can be "less open" and still be thrown to?

Quote

"The right to speak and the right to refrain from speaking are complementary components of …  $\sim$   $-$ 'individual freedom of mind.'"

#### [link to change one's signature](http://beta.tecmobowl.org/settings/signature/)

[jstout](http://beta.tecmobowl.org/profile/5081-jstout/) Tecmo Super Champion .....

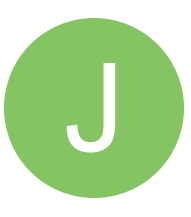

Members  $Q$  [92](http://beta.tecmobowl.org/profile/5081-jstout/reputation/) 537 posts [Posted March 15, 2013](http://beta.tecmobowl.org/forums/topic/53837-cpu-find-open-receiver/?do=findComment&comment=352525) (edited)

#### **On 3/15/2013 at 4:11 PM, buck said:**

I was just playing on save staves against RAMS, it seems to be working great - I knew what play they were running and would go cover different receivers - the QB would throw to the open guy.

regarding the new "90 commands" - what does a higher value "first nibble" mean? does it mean that they can be "less open" and still be thrown to?

The higher the first nibble the more open they need to be. Example 13 and A3, 13 would need the WR1 to be open with about 1 yard surrounding him on all sides to be open while A3 would need about 10 yards to his left and right and 6 yards to his top and bottom to be open

The original play code looked like:

- 91 73 F4 42 B8
- 91 = 2 Receivers
- 73 = 46% chance of throwing to 3 (WR1)
- F4 = 100% chance of throwing to 4 (WR2) (if not thrown to 3)
- 42 B8 = pointer to change control to receiver

while the new code replaces the receivers chance of being thrown to with the value of how much space needs to open around him.

**Edited March 15, 2013 by jstout**

#### $\div$  Ouote

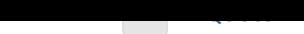

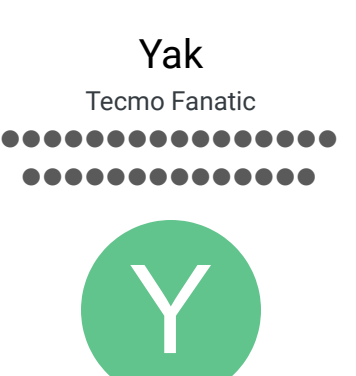

Members  **[1,541](http://beta.tecmobowl.org/profile/6558-yak/reputation/)** 5,286 posts **Location:** Boston, MA

#### [Posted March 15, 2013](http://beta.tecmobowl.org/forums/topic/53837-cpu-find-open-receiver/?do=findComment&comment=352527)

The Priority Code for the QB was one of my favorite pieces of information acquired (by Jstout) early on in the development of Tecmo Super Coach. It allowed me to personalize pressured releases, scramble rate, and 'intelligence' of the QB. This now bumps up the QB 'smarts' x 10. Well done, Jstout. Awesome stuff.

Quote

[bob sacamano](http://beta.tecmobowl.org/profile/5020-bob-sacamano/) reacted to this

[bruddog](http://beta.tecmobowl.org/profile/4675-bruddog/) Down with button mashing

> ............ **...........**

[Posted March 15, 2013](http://beta.tecmobowl.org/forums/topic/53837-cpu-find-open-receiver/?do=findComment&comment=352528)

[Report post](http://beta.tecmobowl.org/forums/topic/53837-cpu-find-open-receiver/?do=reportComment&comment=352528)  $\leq$ 

[1](http://beta.tecmobowl.org/forums/topic/53837-cpu-find-open-receiver/?do=showReactionsComment&comment=352527&reaction=6)

[Report post](http://beta.tecmobowl.org/forums/topic/53837-cpu-find-open-receiver/?do=reportComment&comment=352527)  $\leq$ 

This is awesome. A huge step up from even weighted random.

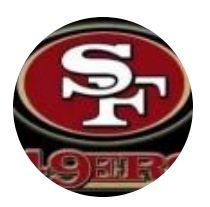

Moderators

 **[3,074](http://beta.tecmobowl.org/profile/4675-bruddog/reputation/)** 11,466 posts **Location:** Ca rule of thumbs depending on the the final destination of the pattern.

I should revisit my formulas that tried to determined if a WR was open or not to create some

This is obvious but the closer to the line of scrimmage the WR stops his pattern at the smaller "box distance" you want to set. The "box distance" doesn't increase linearly

since WR's that run longer patterns the defender will have more time to accelerate to and run at top speed.

For a rom that is primarily designed for COA vs COA or COM vs COM the box distances can be set smaller.

For MAN it has to be larger so that a man can't easily "bait" the QB's into throws.

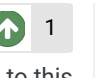

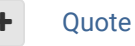

[bob sacamano](http://beta.tecmobowl.org/profile/5020-bob-sacamano/) reacted to this

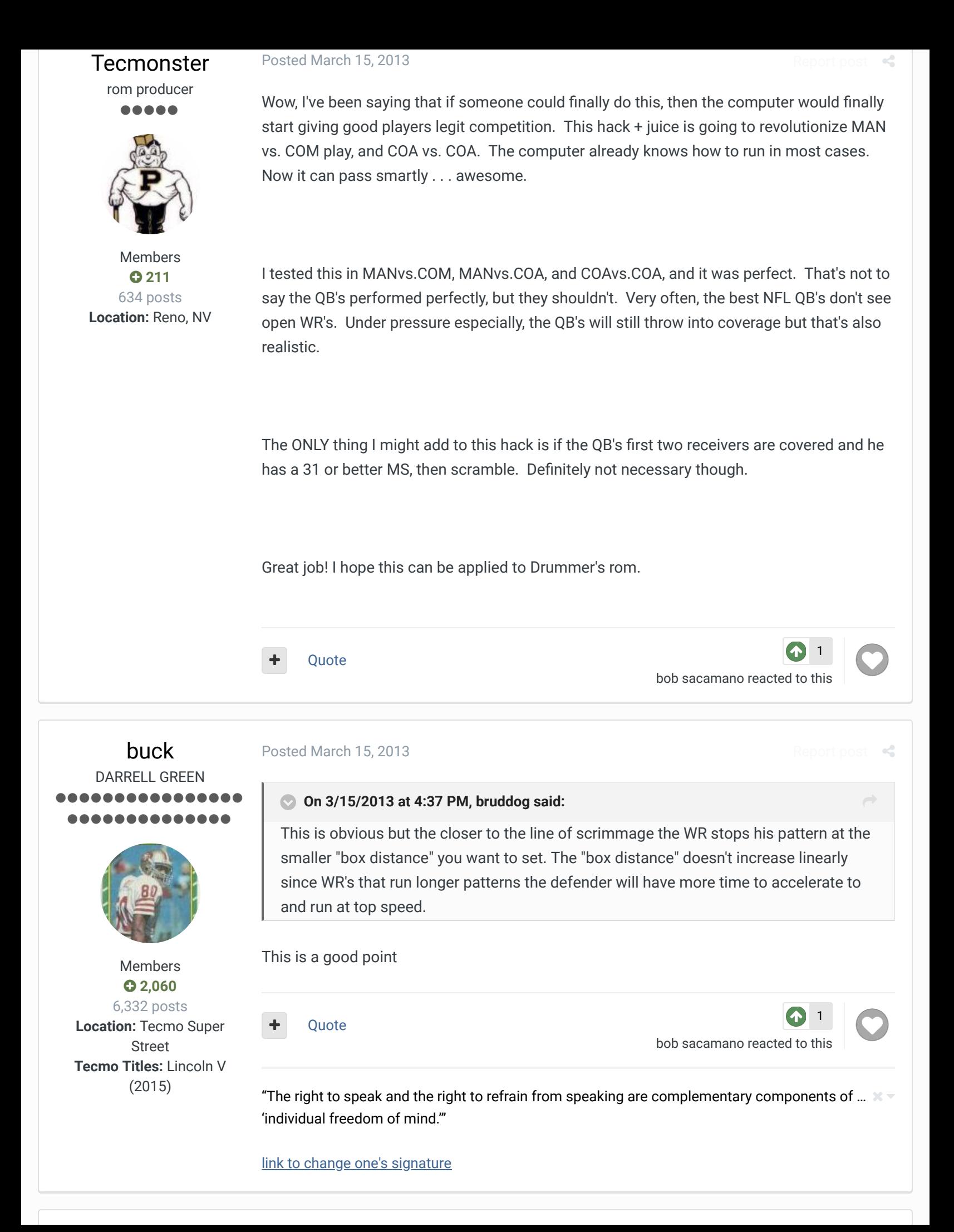

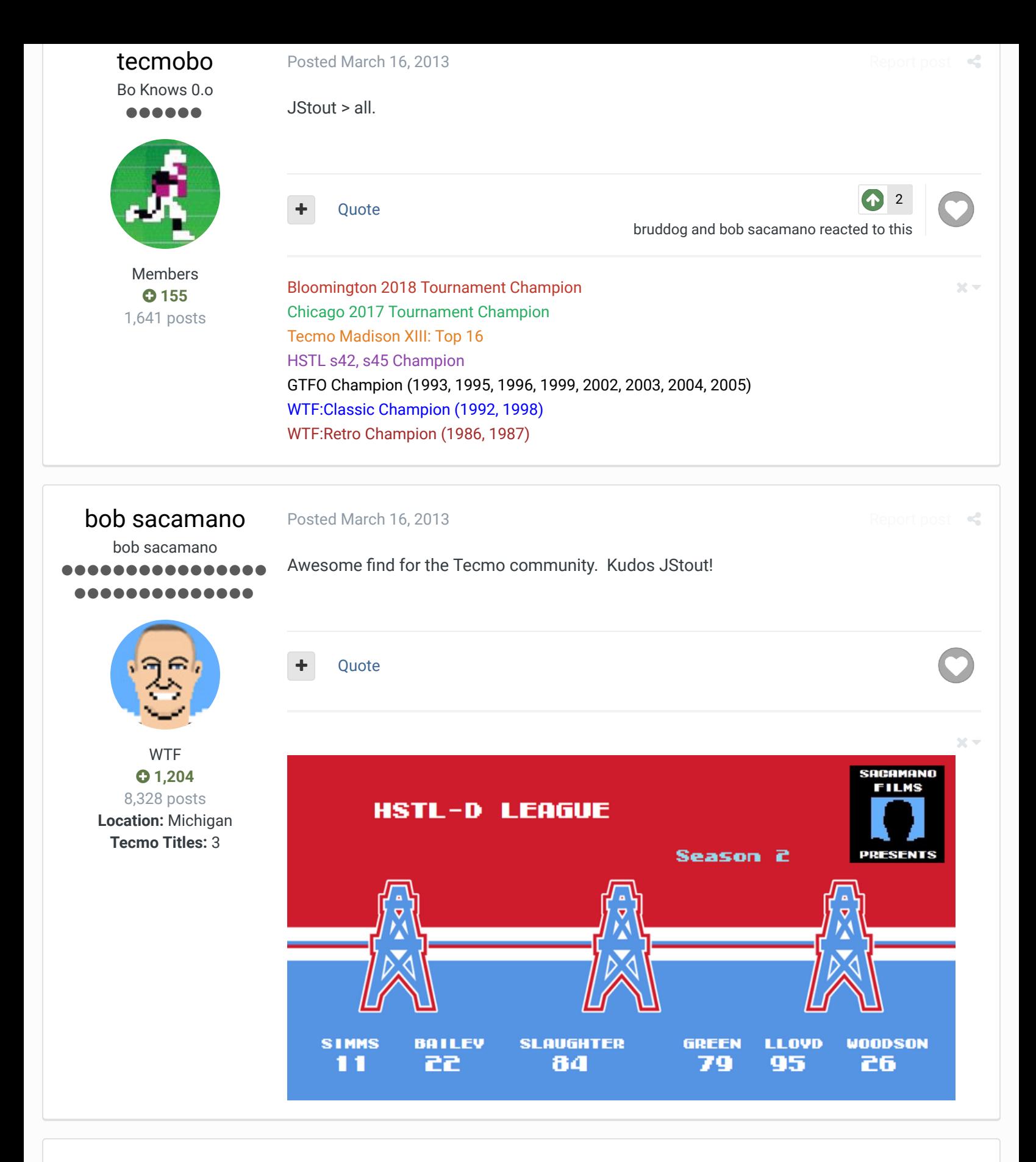

[drunken\\_honkey](http://beta.tecmobowl.org/profile/7018-drunken_honkey/) Town Drunk ......

#### [Posted March 16, 2013](http://beta.tecmobowl.org/forums/topic/53837-cpu-find-open-receiver/?do=findComment&comment=352619)

This is awesome!! So have you figured out how the COM "looks" for players? Would love to add this to our TSB3 logic we applied. With what we added in player AI and this... my head is spinning!

[Report post](http://beta.tecmobowl.org/forums/topic/53837-cpu-find-open-receiver/?do=reportComment&comment=352619)  $\leq$ 

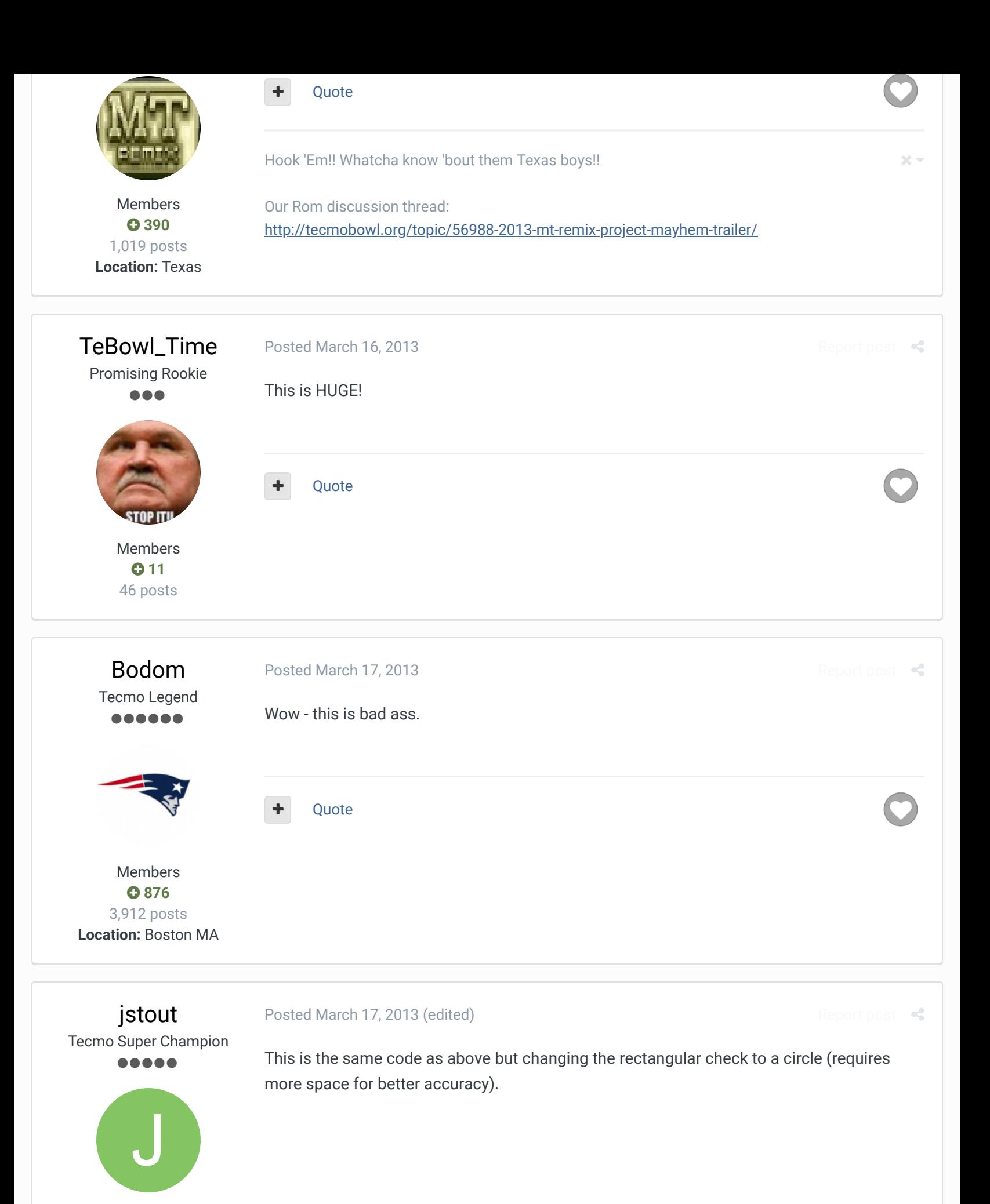

Members  $O$  [92](http://beta.tecmobowl.org/profile/5081-jstout/reputation/) 537 posts

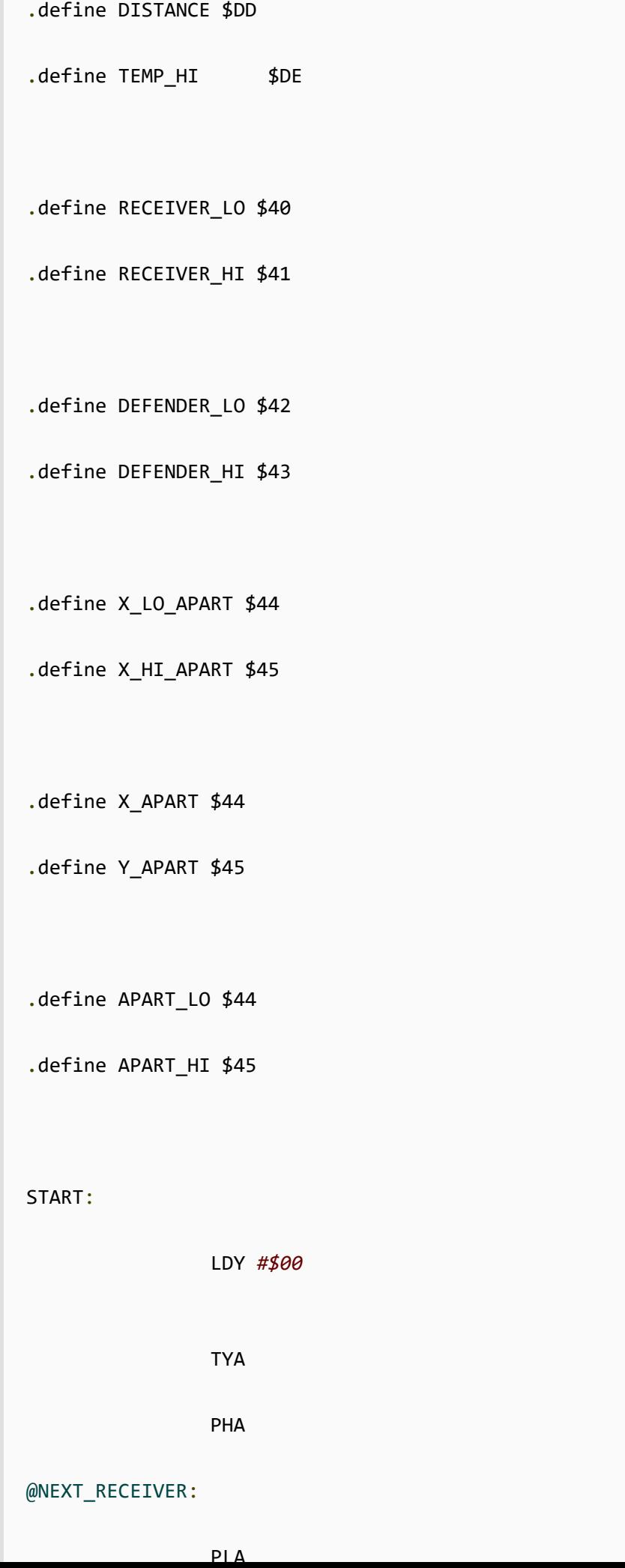

LDY *#\$00 ; SET TO FIRST COM*

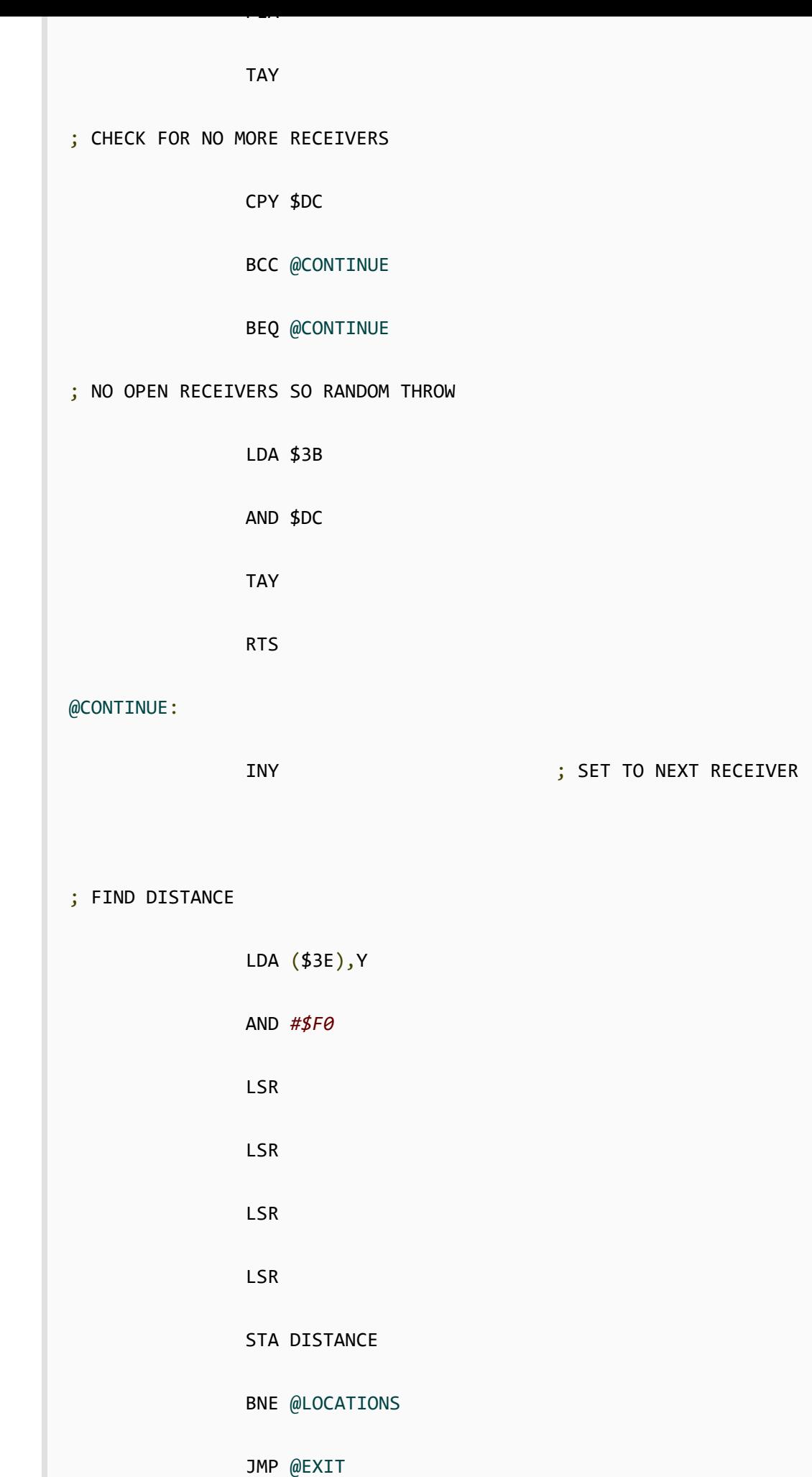

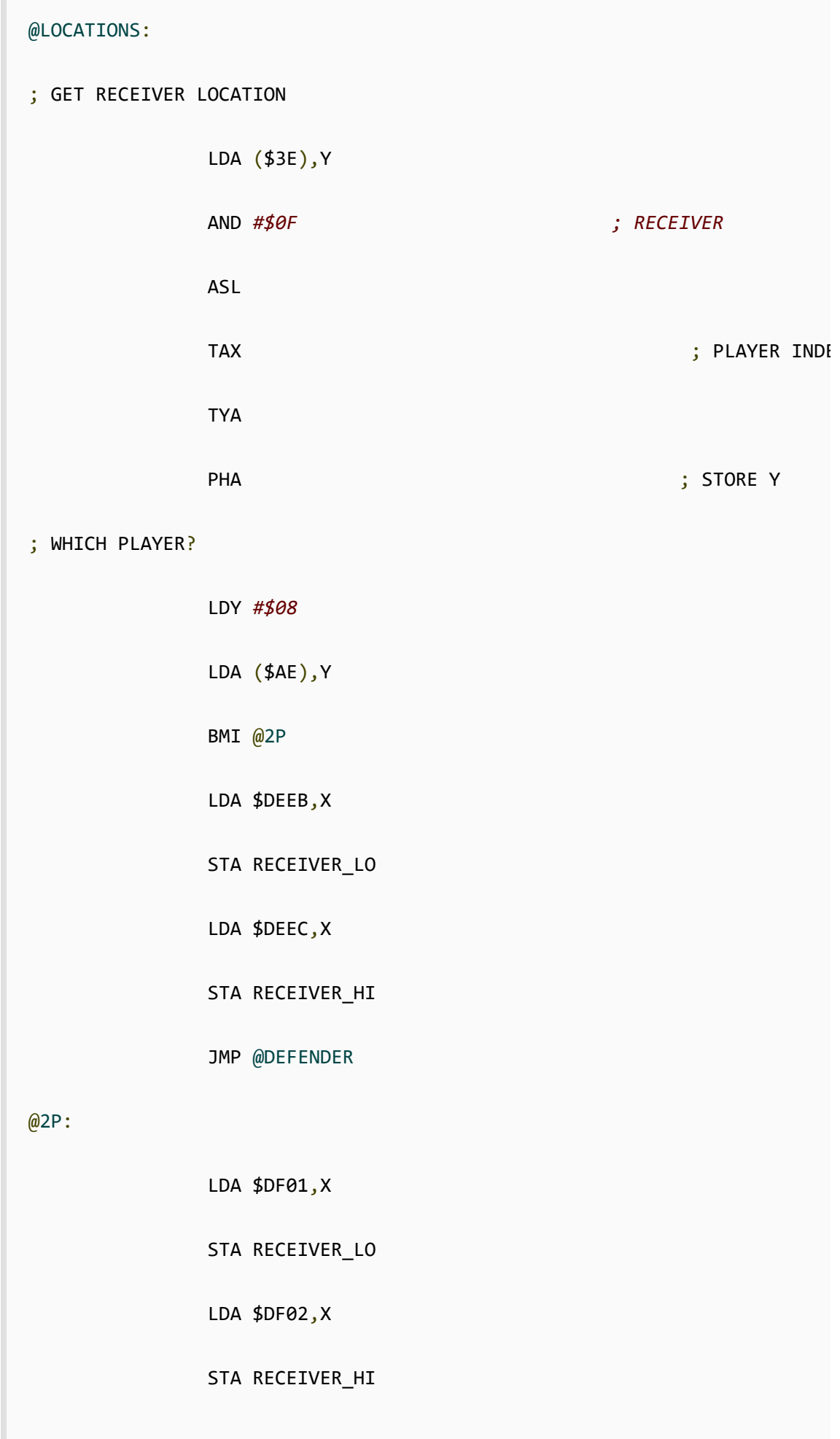

 $ADFEENDER$ 

 $C = 100$ ; GET DEFENDER LOCATION LDX *#\$14 ; SET TO LAST DEFE* @NEXT\_DEFENDER: ; WHICH PLAYER? LDY *#\$08* LDA (\$AE),Y BMI @1P LDA \$DF01,X STA DEFENDER\_LO LDA \$DF02,X STA DEFENDER\_HI JMP @CALC @1P: LDA \$DEEB,X STA DEFENDER\_LO LDA \$DEEC,X STA DEFENDER\_HI @CALC: ; FIND X SIDE LDY *#\$15*

LDA (RECEIVER\_LO),Y

CMP (DEFENDER LO),Y

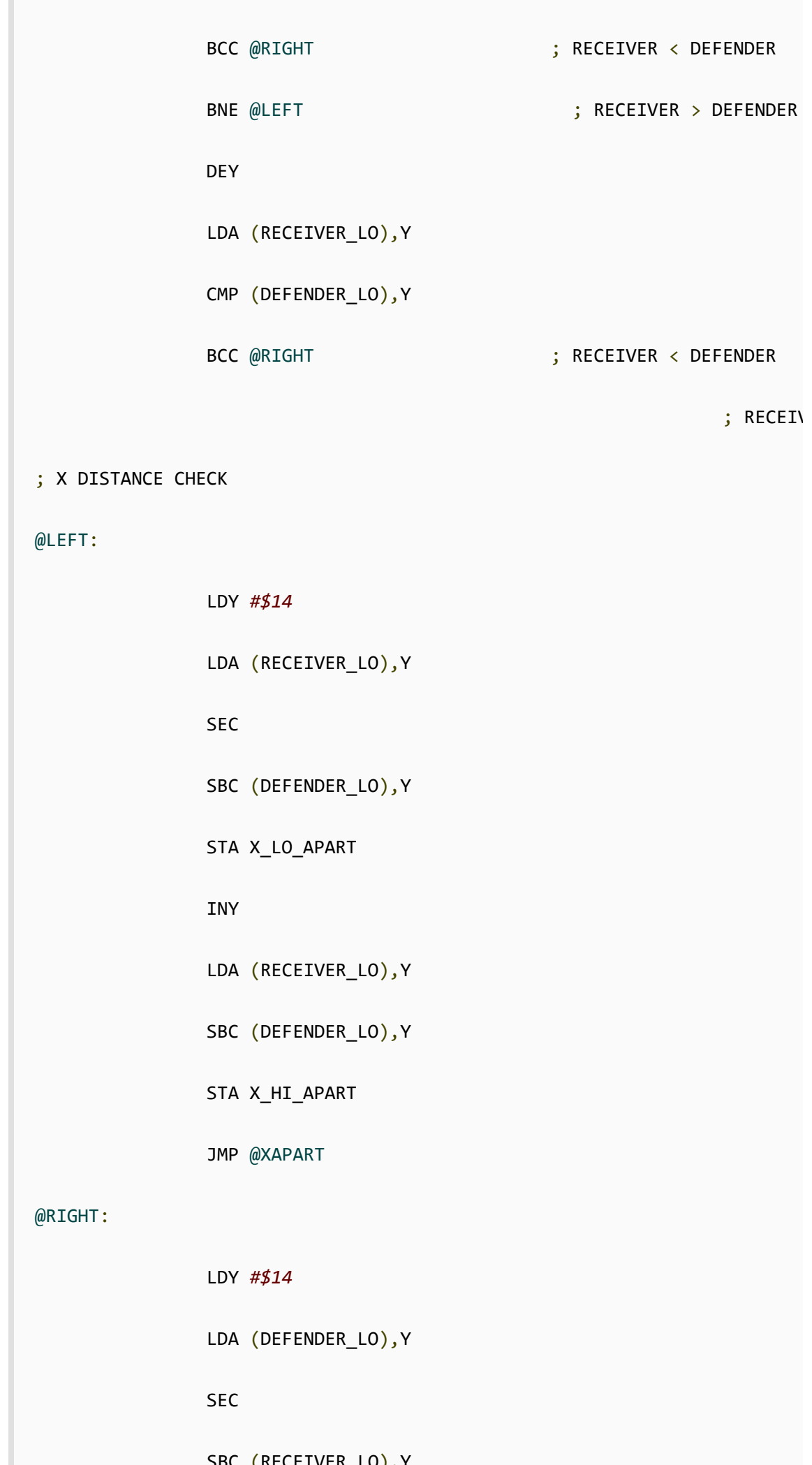

 $\blacksquare$ 

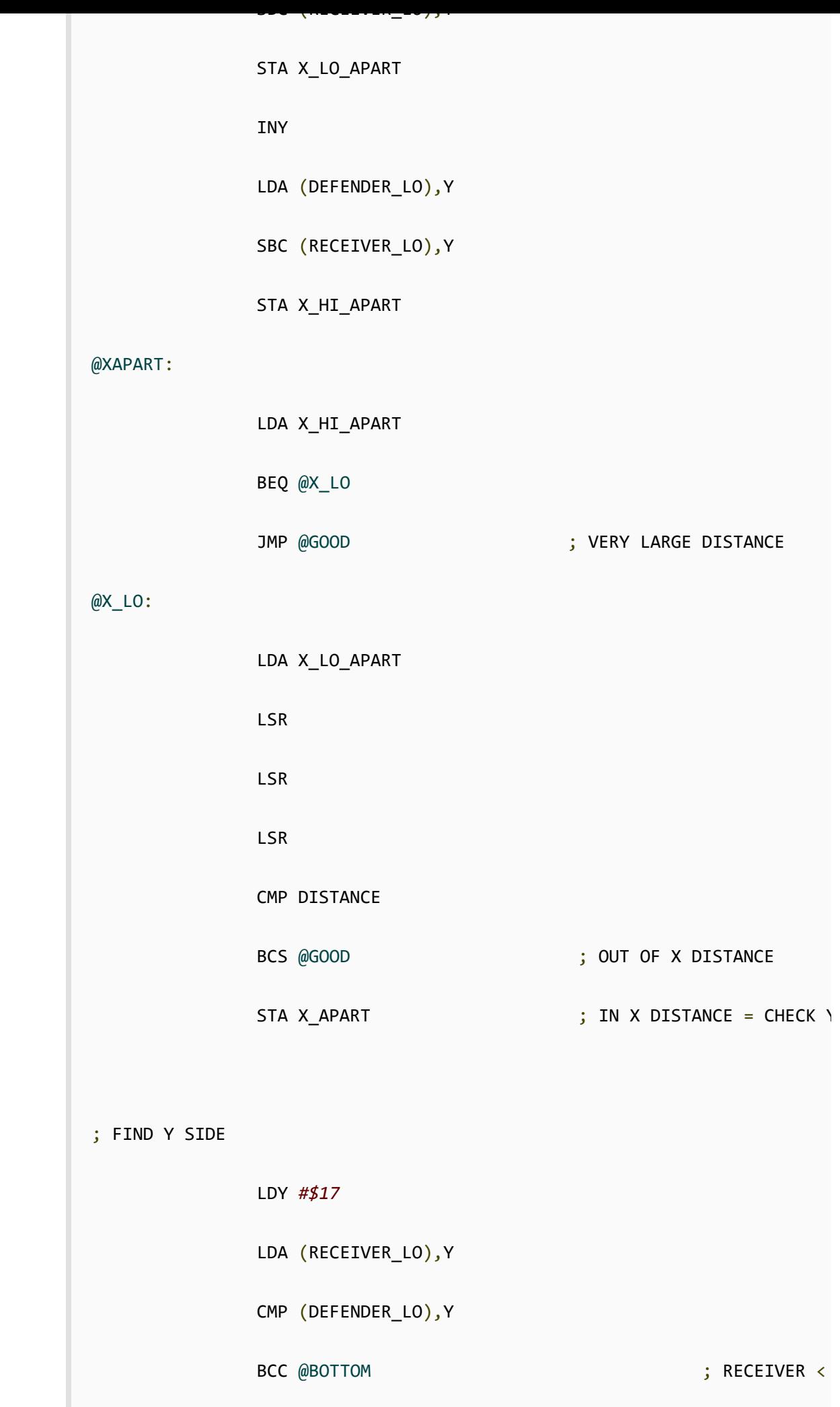

; RECEIV

; RECEIV

; Y DISTANCE CHECK

LDA (RECEIVER\_LO),Y

SEC

@TOP:

 $\omega$  and  $\omega$  on  $P$  x  $\cdot$ 

 SBC (DEFENDER\_LO),Y JMP @YAPART @BOTTOM: LDA (DEFENDER\_LO),Y SEC SBC (RECEIVER\_LO),Y @YAPART: LSR LSR LSR CMP DISTANCE BCS @GOOD ; OUT OF Y DISTANCE STA Y\_APART ; IN Y DISTANCE = CHECK ; CHECK RADIUS DISTANCE ; A^2 LDY X\_APART BEQ @NO\_X LDA *#\$00*

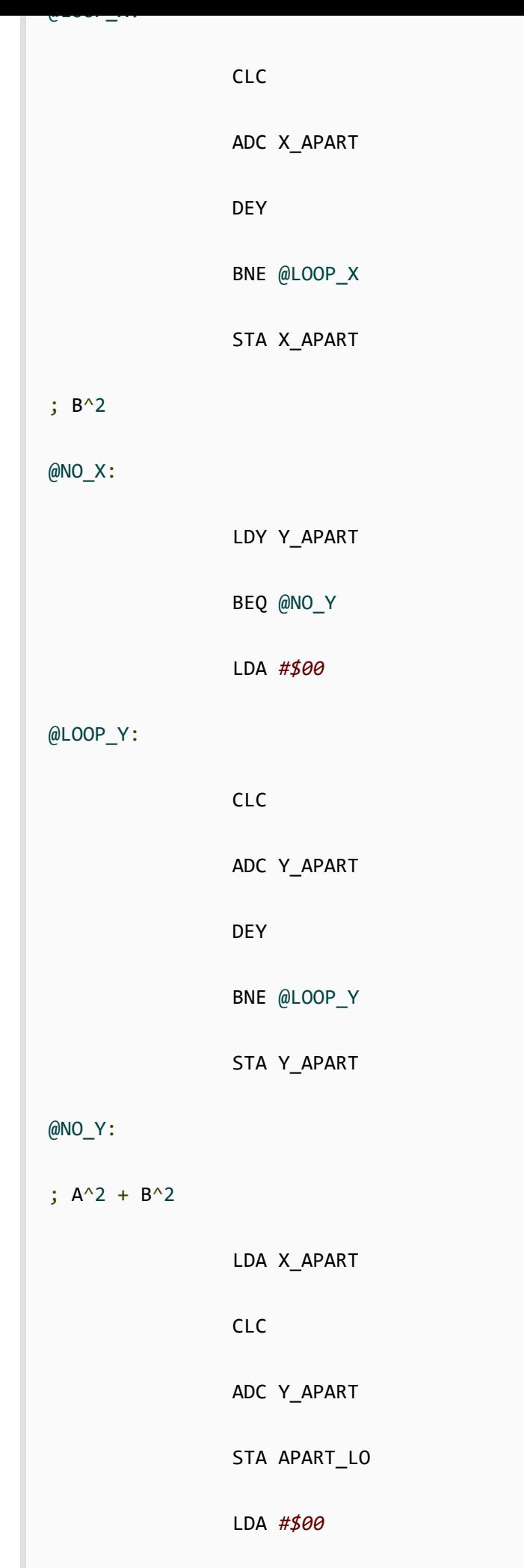

ADC *#\$00*

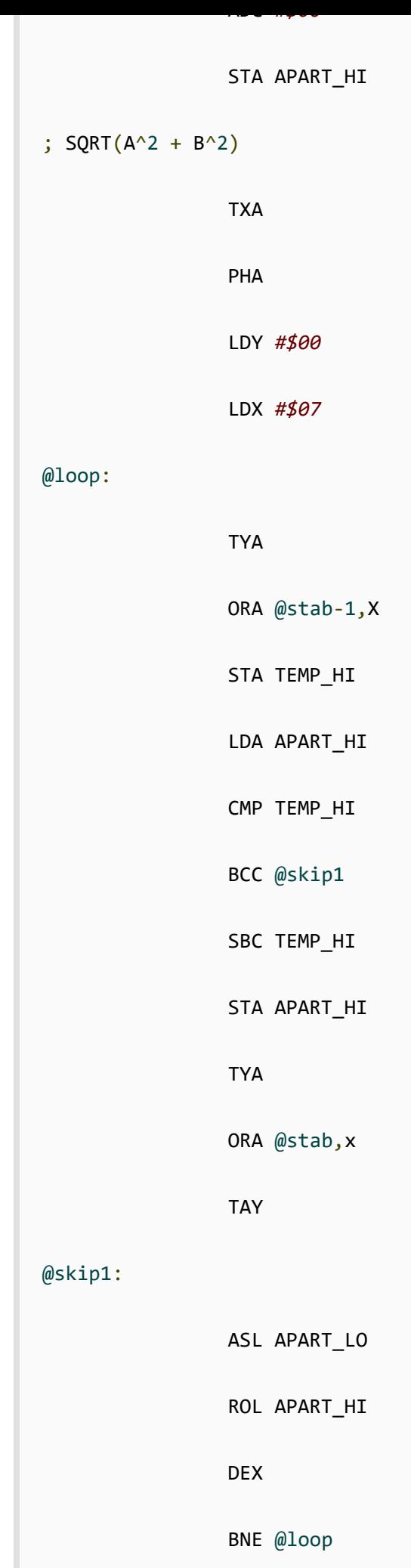

; **last** iteration

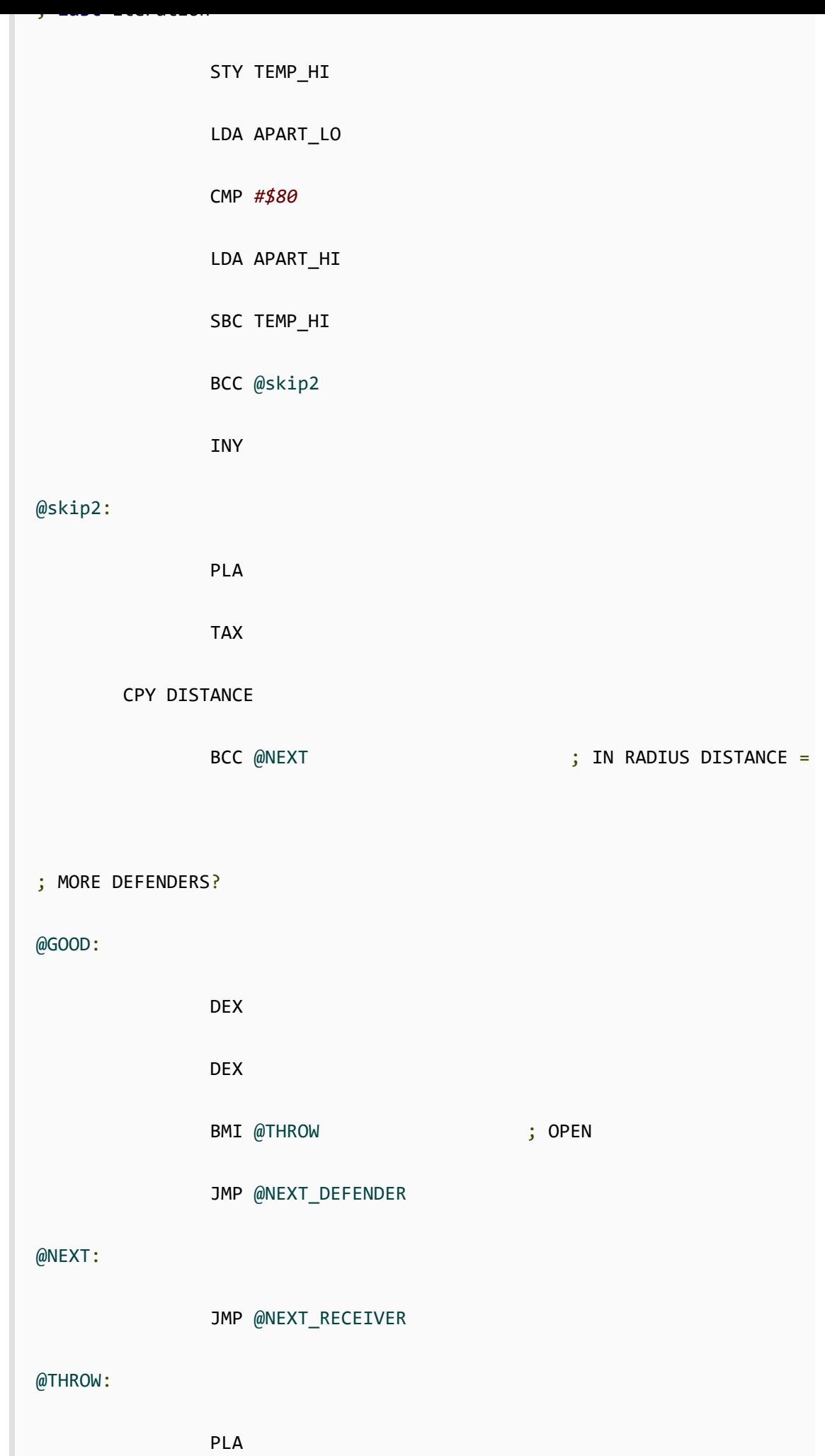

TAY

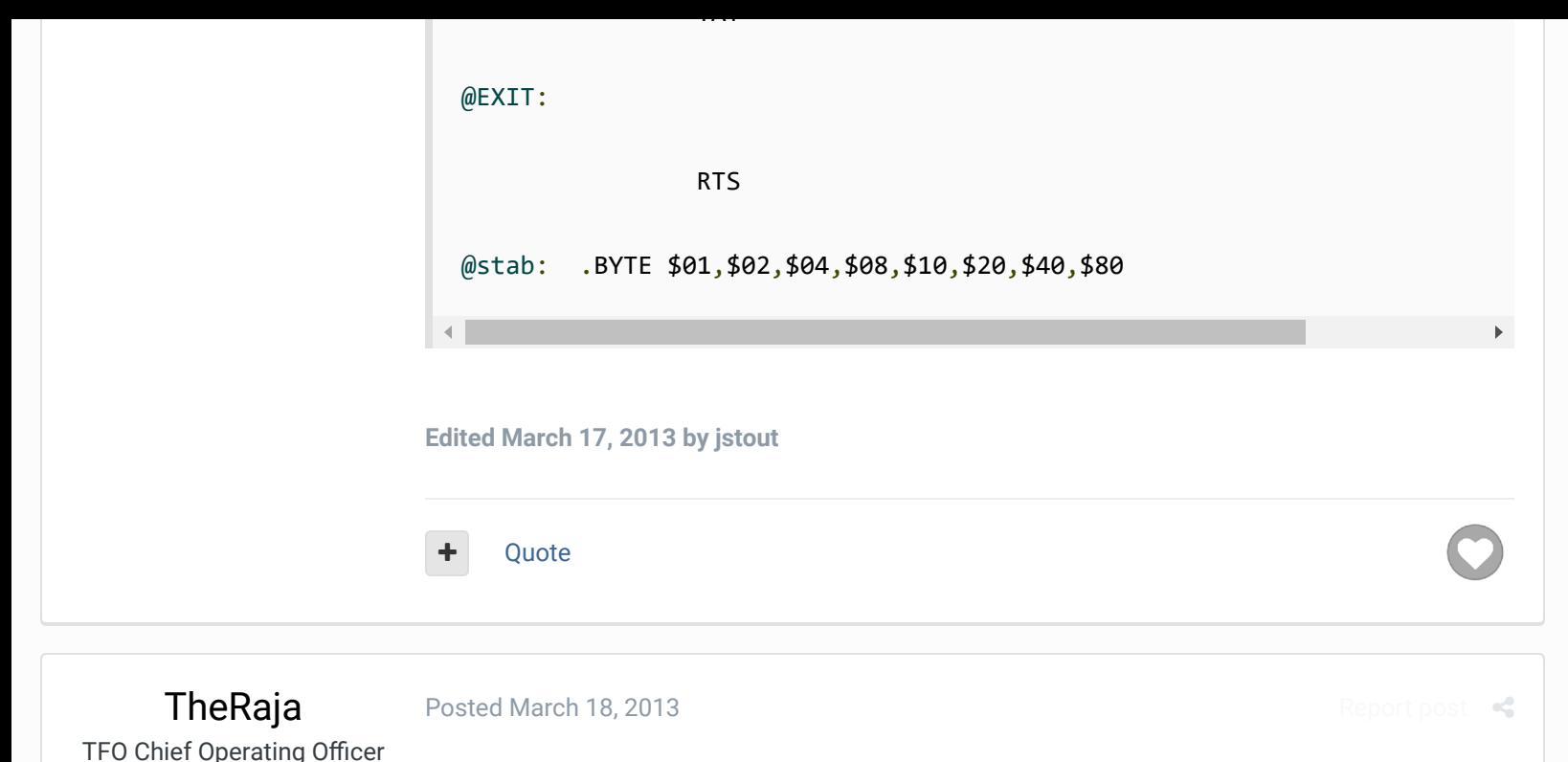

Dude this is AWESOME! I just watched a COM vs COM game and sure enough he is through to them open guys alot more now. Can't wait to test more AWESOME JOB MAN!!!!!

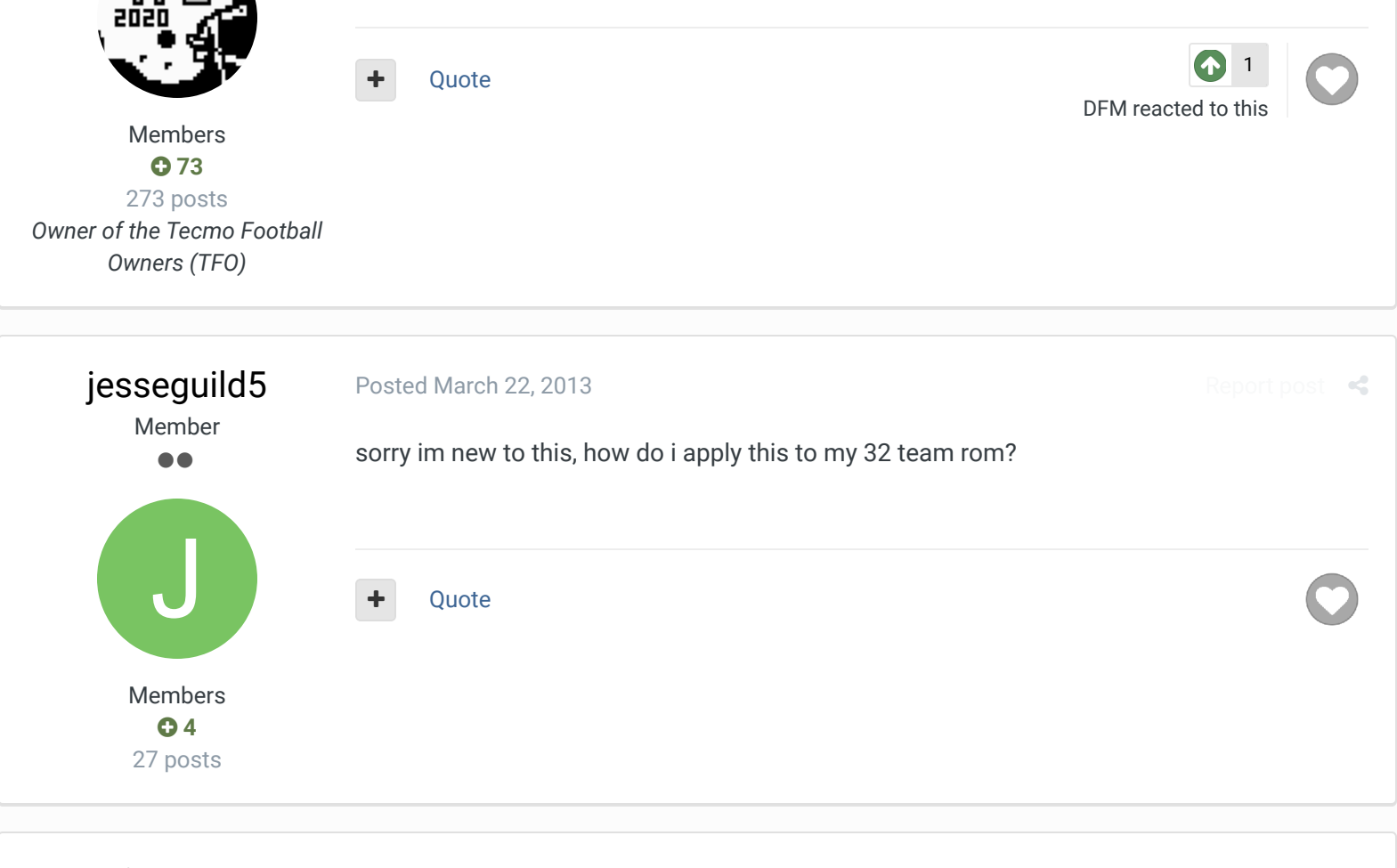

[quince3800](http://beta.tecmobowl.org/profile/9203-quince3800/) **Starter** 

....

....

[Posted April 21, 2013](http://beta.tecmobowl.org/forums/topic/53837-cpu-find-open-receiver/?do=findComment&comment=357926)

I'm thinking that this might be entirely too much to consider, but has anyone thought of a means to have the QB throw the ball away?

[Report post](http://beta.tecmobowl.org/forums/topic/53837-cpu-find-open-receiver/?do=reportComment&comment=357926)

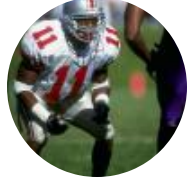

Members **015** 151 posts

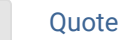

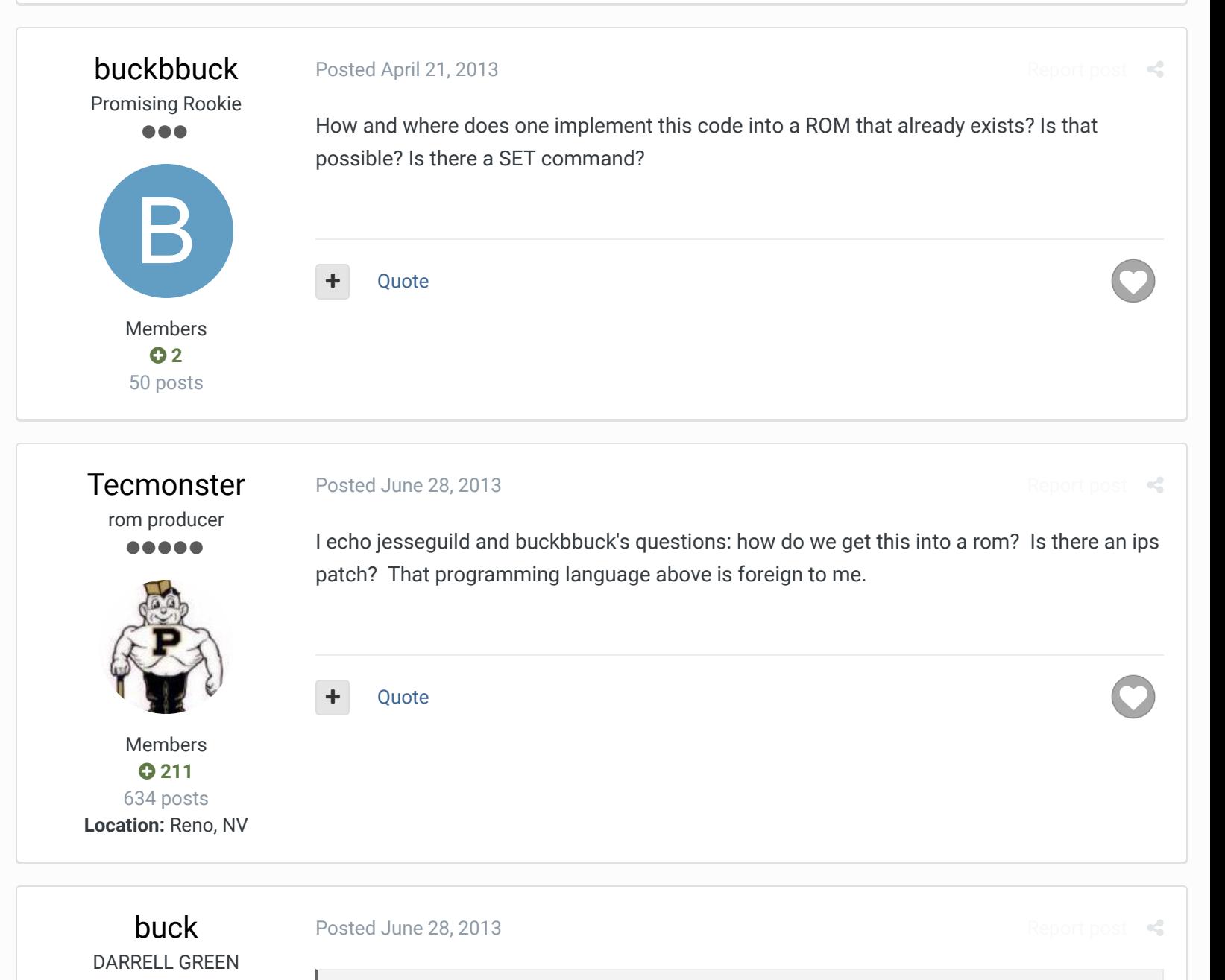

**On 6/28/2013 at 3:36 PM, Tecmonster said:**

I echo jesseguild and buckbbuck's questions: how do we get this into a rom? Is there an ips patch? That programming language above is foreign to me.

make a patch! download original NES TSB rom, download jstouts first rom of the first post. make a patch. apply patch to whatever.

Members  **[2,060](http://beta.tecmobowl.org/profile/5602-buck/reputation/)** 6,332 posts

................ ..............

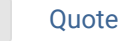

**Location:** Tecmo Super Street **Tecmo Titles:** Lincoln V (2015)

"The right to speak and the right to refrain from speaking are complementary components of … 'individual freedom of mind.'"  $\times$   $\times$ 

[link to change one's signature](http://beta.tecmobowl.org/settings/signature/)

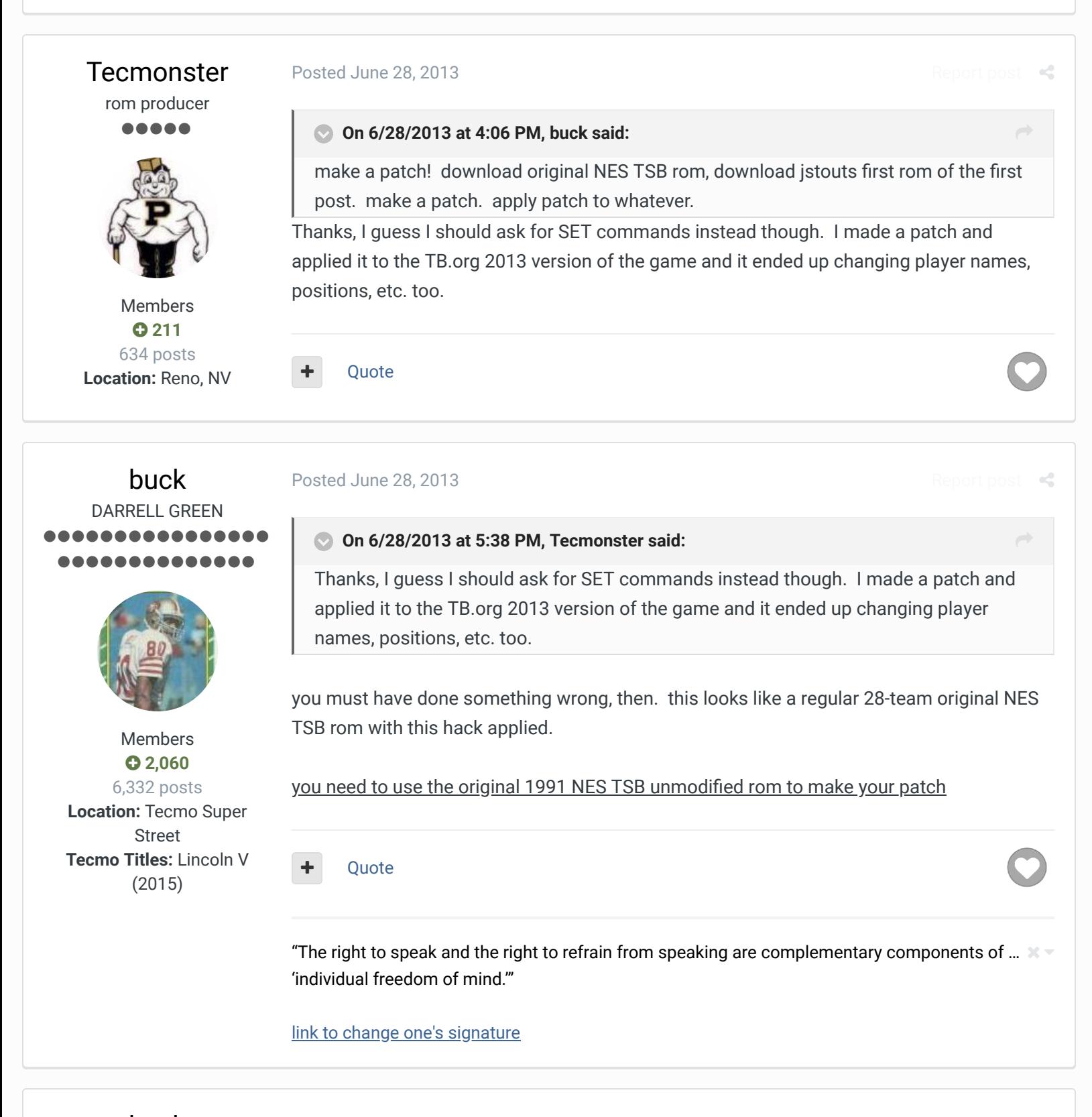

[buck](http://beta.tecmobowl.org/profile/5602-buck/) DARRELL GREEN ,,,,,, ............

[Posted June 28, 2013](http://beta.tecmobowl.org/forums/topic/53837-cpu-find-open-receiver/?do=findComment&comment=367410)

attached is an ips patch made from 1991 TSB and JStout's 1st rom in the 1st post of this thread. It passes my tests.

 $R$ 

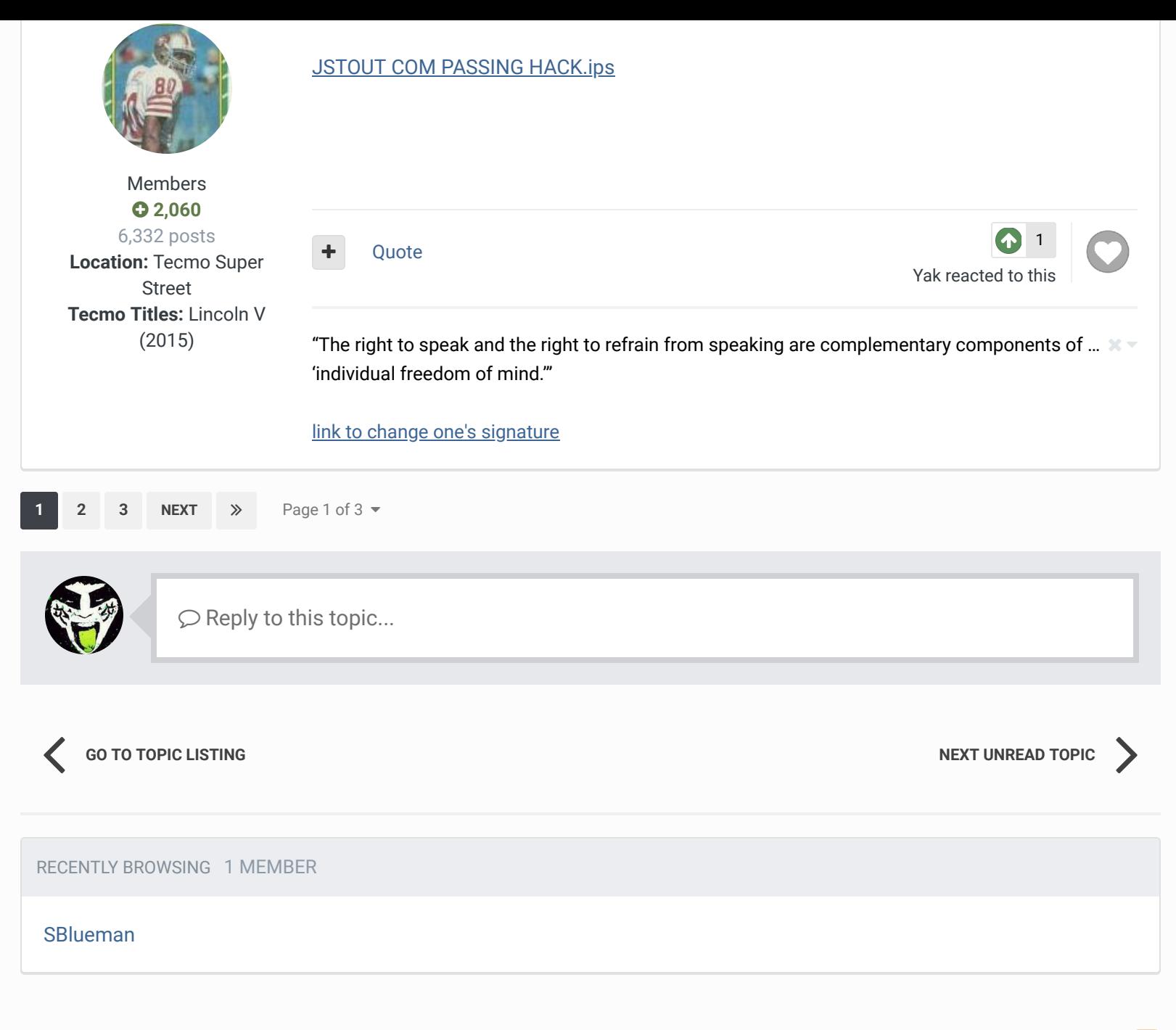

<span id="page-21-0"></span>A [Home](http://beta.tecmobowl.org/) > [Forums](http://beta.tecmobowl.org/forum/) > [Hacking/Emulation](http://beta.tecmobowl.org/forum/167-hackingemulation/) > [Hacking Documentation](http://beta.tecmobowl.org/forum/95-hacking-documentation/) > CPU Find Open Receiver v [Mark site read](http://beta.tecmobowl.org/markallread/?csrfKey=e3a54545c7a155ef3cf4d9105b09f47c&ref=aHR0cDovL2JldGEudGVjbW9ib3dsLm9yZy9mb3J1bXMvdG9waWMvNTM4MzctY3B1LWZpbmQtb3Blbi1yZWNlaXZlci8=)

Theme  $\blacktriangleright$  [Contact Us](http://beta.tecmobowl.org/contact/)

TecmoBowl.org [Powered by Invision Community](https://www.invisioncommunity.com/)

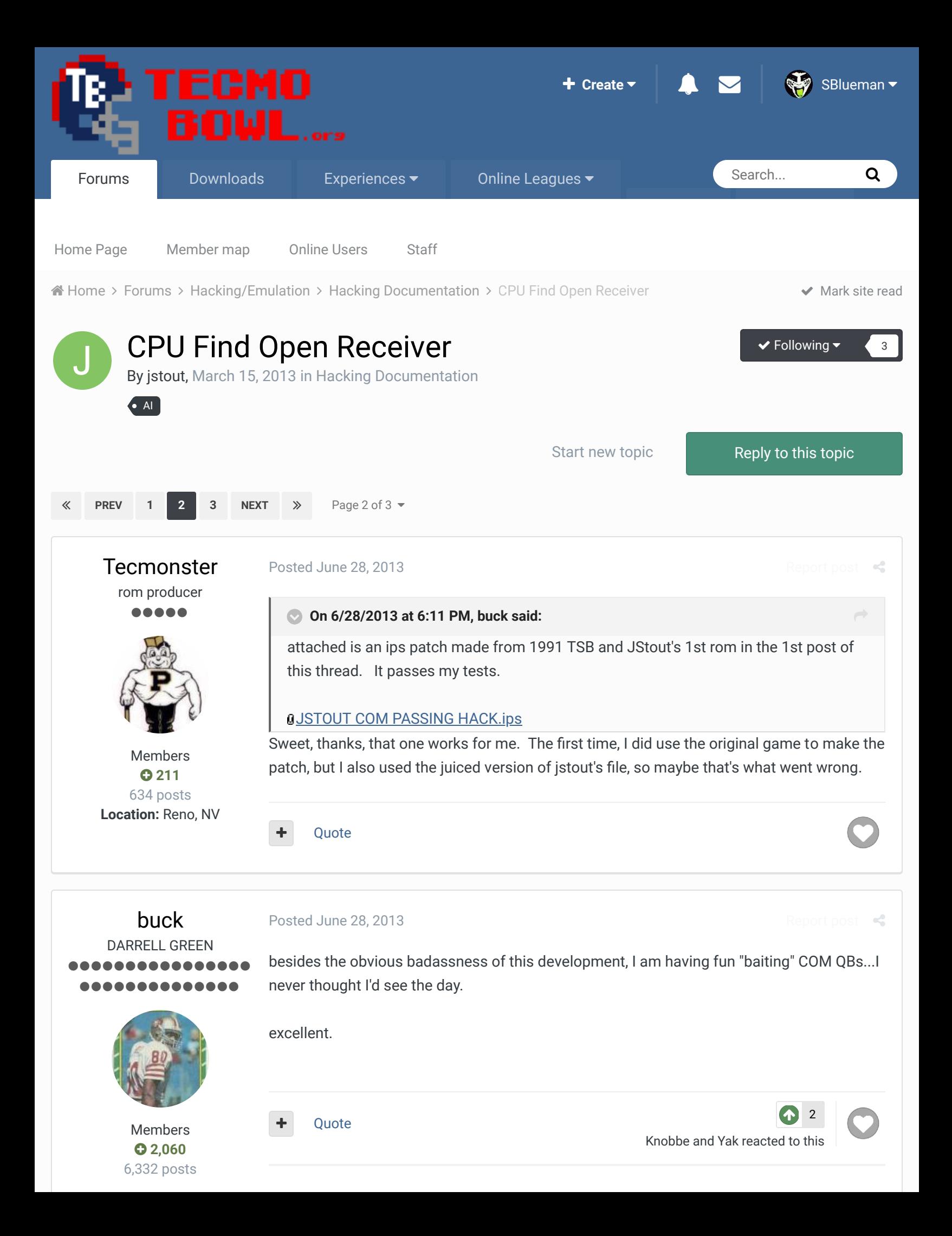

**Location:** Tecmo Super Street **Tecmo Titles:** Lincoln V (2015)

"The right to speak and the right to refrain from speaking are complementary components of …  $\sim$   $-$ 'individual freedom of mind.'"

[link to change one's signature](http://beta.tecmobowl.org/settings/signature/)

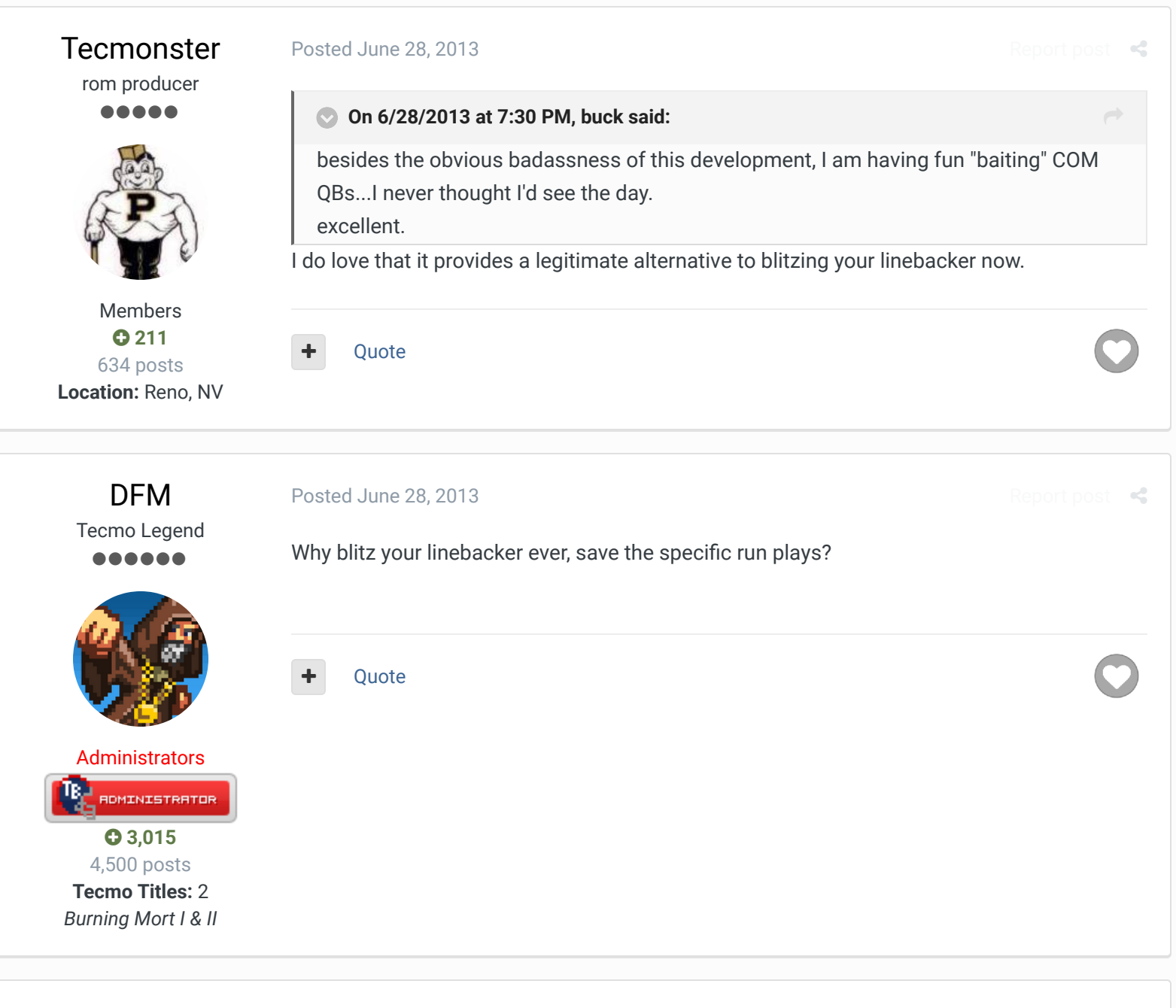

# **[Tecmonster](http://beta.tecmobowl.org/profile/10763-tecmonster/)**

rom producer .....

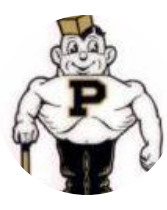

Members  **[211](http://beta.tecmobowl.org/profile/10763-tecmonster/reputation/)** 634 posts **Location:** Reno, NV

[Posted June 28, 2013](http://beta.tecmobowl.org/forums/topic/53837-cpu-find-open-receiver/?do=findComment&comment=367437)

## **On 6/28/2013 at 8:08 PM, davefmurray said:**

Why blitz your linebacker ever, save the specific run plays?

against the computer? Because I think it's the most efficient defensive tactic vs. the pass.

Otherwise, you end up dropping back and covering some guy who only has a 20-25% chance of being targeted anyway . . . and wasting him. And, even if he does throw to the man you covered, a linebacker vs. a juiced computer WR usually results in a completion

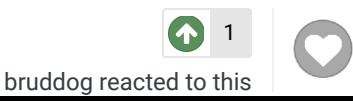

[Report post](http://beta.tecmobowl.org/forums/topic/53837-cpu-find-open-receiver/?do=reportComment&comment=367437)  $\leq$ 

 $\rightarrow$ 

anyway.

## [buck](http://beta.tecmobowl.org/profile/5602-buck/) DARRELL GREEN 88888888 ............

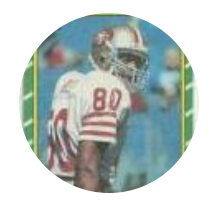

Members  **[2,060](http://beta.tecmobowl.org/profile/5602-buck/reputation/)** 6,332 posts **Location:** Tecmo Super Street **Tecmo Titles:** Lincoln V (2015)

## [Posted July 7, 2013](http://beta.tecmobowl.org/forums/topic/53837-cpu-find-open-receiver/?do=findComment&comment=368358)

## **On 3/17/2013 at 1:45 PM, jstout said:**

This is the same code as above but changing the rectangular check to a circle (requires more space for better accuracy).

.define DISTANCE \$DD .define TEMP\_HI \$DE

.define RECEIVER\_LO \$40 .define RECEIVER\_HI \$41

.define DEFENDER\_LO \$42 .define DEFENDER\_HI \$43

.define X\_LO\_APART \$44 .define X\_HI\_APART \$45

.define X\_APART \$44 .define Y\_APART \$45

.define APART\_LO \$44 .define APART\_HI \$45

START:

 LDY #\$00 ; SET TO FIRST COMMAND BYTE TYA PHA @NEXT\_RECEIVER: PLA TAY ; CHECK FOR NO MORE RECEIVERS CPY \$DC BCC @CONTINUE BEQ @CONTINUE ; NO OPEN RECEIVERS SO RANDOM THROW LDA \$3B AND \$DC TAY RTS @CONTINUE: INY ; SET TO NEXT RECEIVER

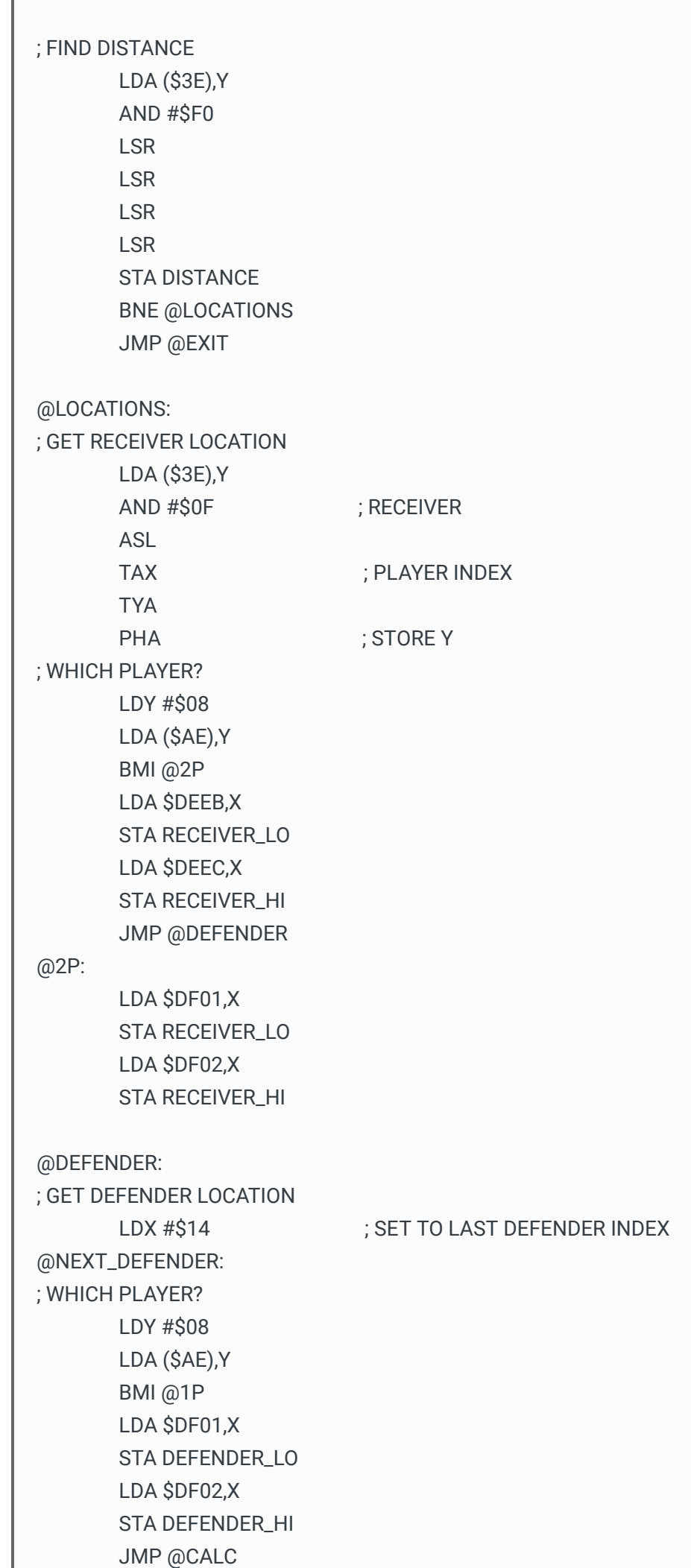

```
@1P:
                              LDA $DEEB,X
                              STA DEFENDER_LO
                              LDA $DEEC,X
                               STA DEFENDER_HI
@CALC:
; FIND X SIDE
                              LDY #$15
                              LDA (RECEIVER_LO),Y
                              CMP (DEFENDER_LO),Y
                               BCC @RIGHT                      ; RECEIVER < DEFENDER
                              BNE @LEFT                         ; RECEIVER > DEFENDER
                               DEY
                              LDA (RECEIVER_LO),Y
                               CMP (DEFENDER_LO),Y
                               BCC @RIGHT                      ; RECEIVER < DEFENDER
                                                                                                                          ; RECEIVER > DEFENDER
; X DISTANCE CHECK
@LEFT:
                               LDY #$14
                              LDA (RECEIVER_LO),Y
                              SEC
                              SBC (DEFENDER_LO),Y
                              STA X_LO_APART
                              INY
                              LDA (RECEIVER_LO),Y
                              SBC (DEFENDER_LO),Y
                              STA X_HI_APART
                               JMP @XAPART
@RIGHT:
                              LDY #$14
                              LDA (DEFENDER_LO),Y
                              SEC
                              SBC (RECEIVER_LO),Y
                              STA X_LO_APART
                              INY
                              LDA (DEFENDER_LO),Y
                              SBC (RECEIVER_LO),Y
                               STA X_HI_APART
@XAPART:
                              LDA X_HI_APART
                               BEQ @X_LO
                               JMP @GOOD                     ; VERY LARGE DISTANCE
@X_LO:
                               LDA X_LO_APART
                               LSR
```

```
                LSR
                              LSR
                              CMP DISTANCE
                              BCS @GOOD                      ; OUT OF X DISTANCE
                              STA X_APART                    ; IN X DISTANCE = CHECK Y DISTANCE
; FIND Y SIDE
                              LDY #$17
                              LDA (RECEIVER_LO),Y
                              CMP (DEFENDER_LO),Y
                              BCC @BOTTOM                                ; RECEIVER < DEFENDER
                                                                                                                       ; RECEIVER > DEFENDER
; Y DISTANCE CHECK
@TOP:
                              LDA (RECEIVER_LO),Y
                              SEC
                              SBC (DEFENDER_LO),Y
                              JMP @YAPART
@BOTTOM:
                              LDA (DEFENDER_LO),Y
                              SEC
                              SBC (RECEIVER_LO),Y
@YAPART:
                              LSR
                              LSR
                              LSR
                              CMP DISTANCE
                              BCS @GOOD                      ; OUT OF Y DISTANCE
                              STA Y_APART                     ; IN Y DISTANCE = CHECK RADIUS
; CHECK RADIUS DISTANCE
; A^2
                              LDY X_APART
                              BEQ @NO_X
                              LDA #$00
@LOOP_X:
                              CLC
                              ADC X_APART
                              DEY
                              BNE @LOOP_X
              STA X_APART
; B^2
@NO_X:
                              LDY Y_APART
                              BEQ @NO_Y
                              LDA #$00
@LOOP_Y:
                              CLC
```

```
                ADC Y_APART
                                 DEY
                                 BNE @LOOP_Y
                                 STA Y_APART
@NO_Y:
; A^2 + B^2
                                 LDA X_APART
                                 CLC
                                 ADC Y_APART
                                 STA APART_LO
                                 LDA #$00
                                 ADC #$00
                                 STA APART_HI
; SQRT(A^2 + B^2)
                                 TXA
                                 PHA
                                 LDY #$00
                                 LDX #$07
@loop:
                                 TYA
                                 ORA @stab-1,X
                                 STA TEMP_HI
                                 LDA APART_HI
                                 CMP TEMP_HI
                                 BCC @skip1
                                 SBC TEMP_HI
                                 STA APART_HI
                                TYA
                                 ORA @stab,x
                                 TAY
@skip1:
                                 ASL APART_LO
                                 ROL APART_HI
                                 DEX
                                 BNE @loop
; last iteration
                                 STY TEMP_HI
                                 LDA APART_LO
                                 CMP #$80
                                 LDA APART_HI
                                 SBC TEMP_HI
                                 BCC @skip2
                                 INY
@skip2:
                                 PLA
                                 TAX
                 CPY DISTANCE
                                 BCC @NEXT                        ; IN RADIUS DISTANCE = BAD THROW
```
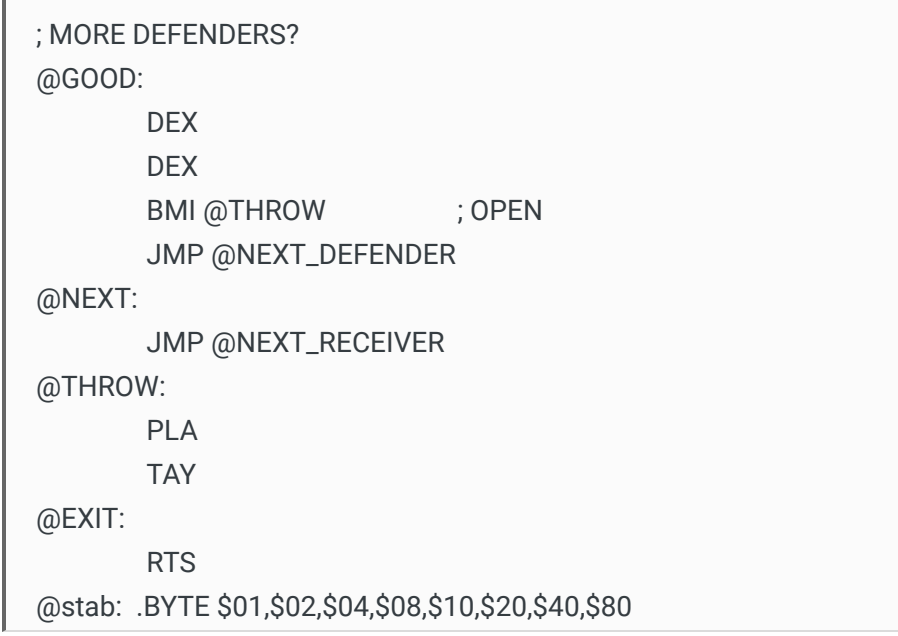

do you have a ROM with this "radial" distancing hack applied? thx

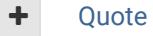

"The right to speak and the right to refrain from speaking are complementary components of …  $\sim$   $-$ 'individual freedom of mind.'"

[link to change one's signature](http://beta.tecmobowl.org/settings/signature/)

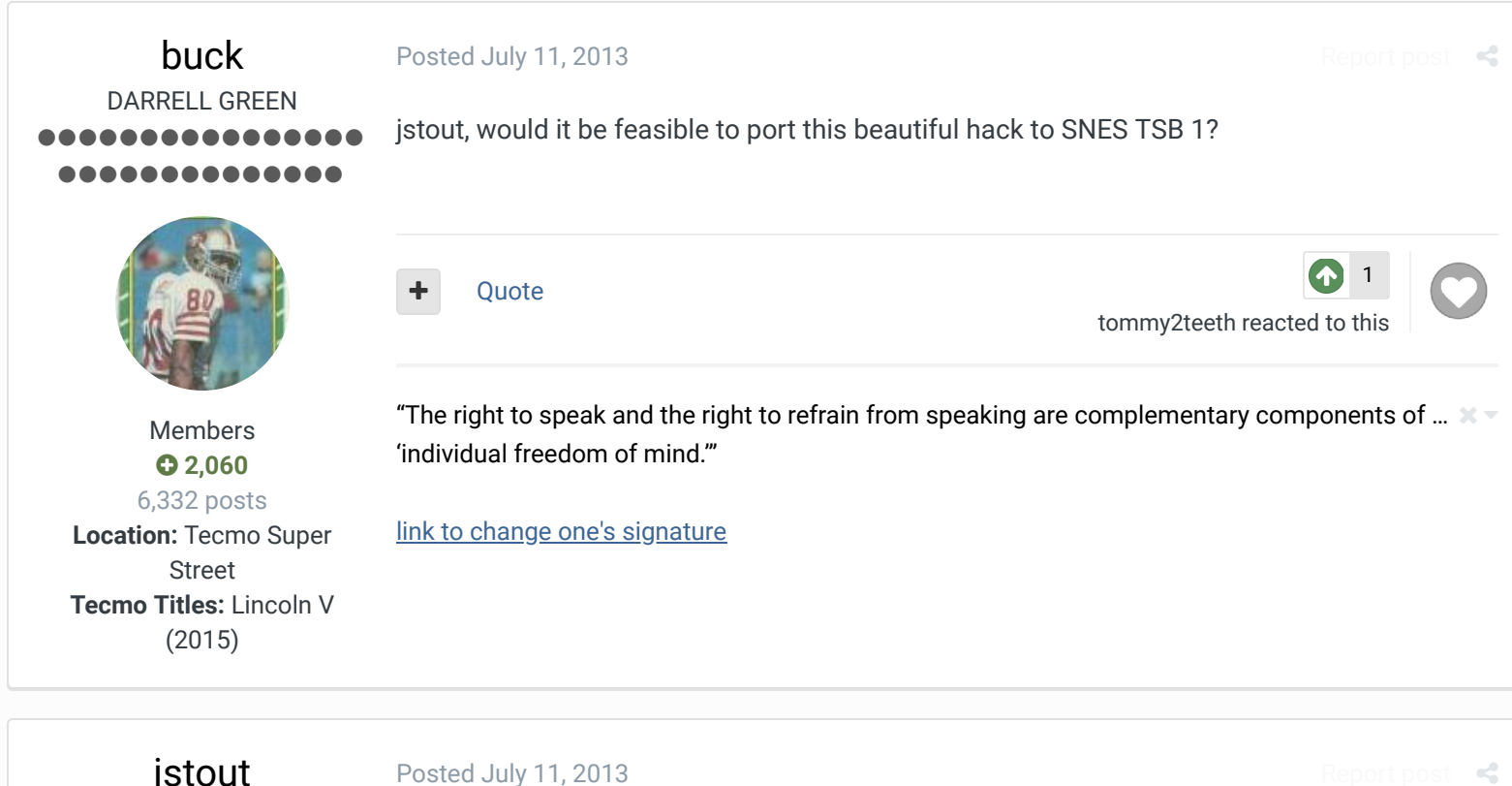

[jstout](http://beta.tecmobowl.org/profile/5081-jstout/) Tecmo Super Champion  $\begin{array}{cccccccccccccc} \bullet & \bullet & \bullet & \bullet & \bullet & \bullet & \bullet \end{array}$ 

**On 7/11/2013 at 4:45 PM, buck said:**

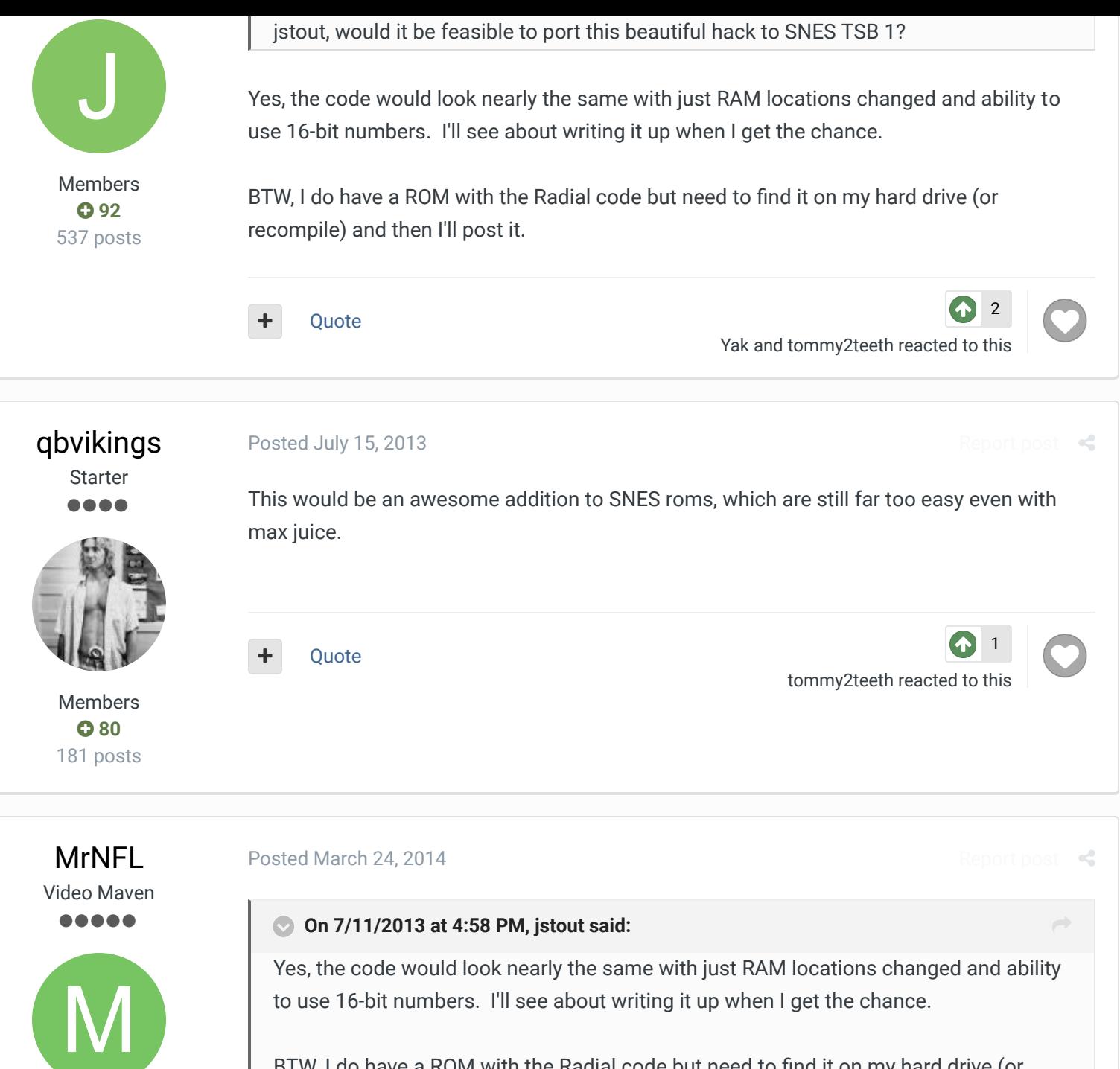

Members  $Q$  [97](http://beta.tecmobowl.org/profile/5735-mrnfl/reputation/) 720 posts BTW, I do have a ROM with the Radial code but need to find it on my hard drive (or recompile) and then I'll post it.

Any update on this good sir?

Quote

[tommy2teeth](http://beta.tecmobowl.org/profile/13181-tommy2teeth/) reacted to this

[1](http://beta.tecmobowl.org/forums/topic/53837-cpu-find-open-receiver/?do=showReactionsComment&comment=398856&reaction=6)

Creator of the Tecmo Legends Simulation and Rom, play as your franchise's greatest team here!  $\times$   $-$ 

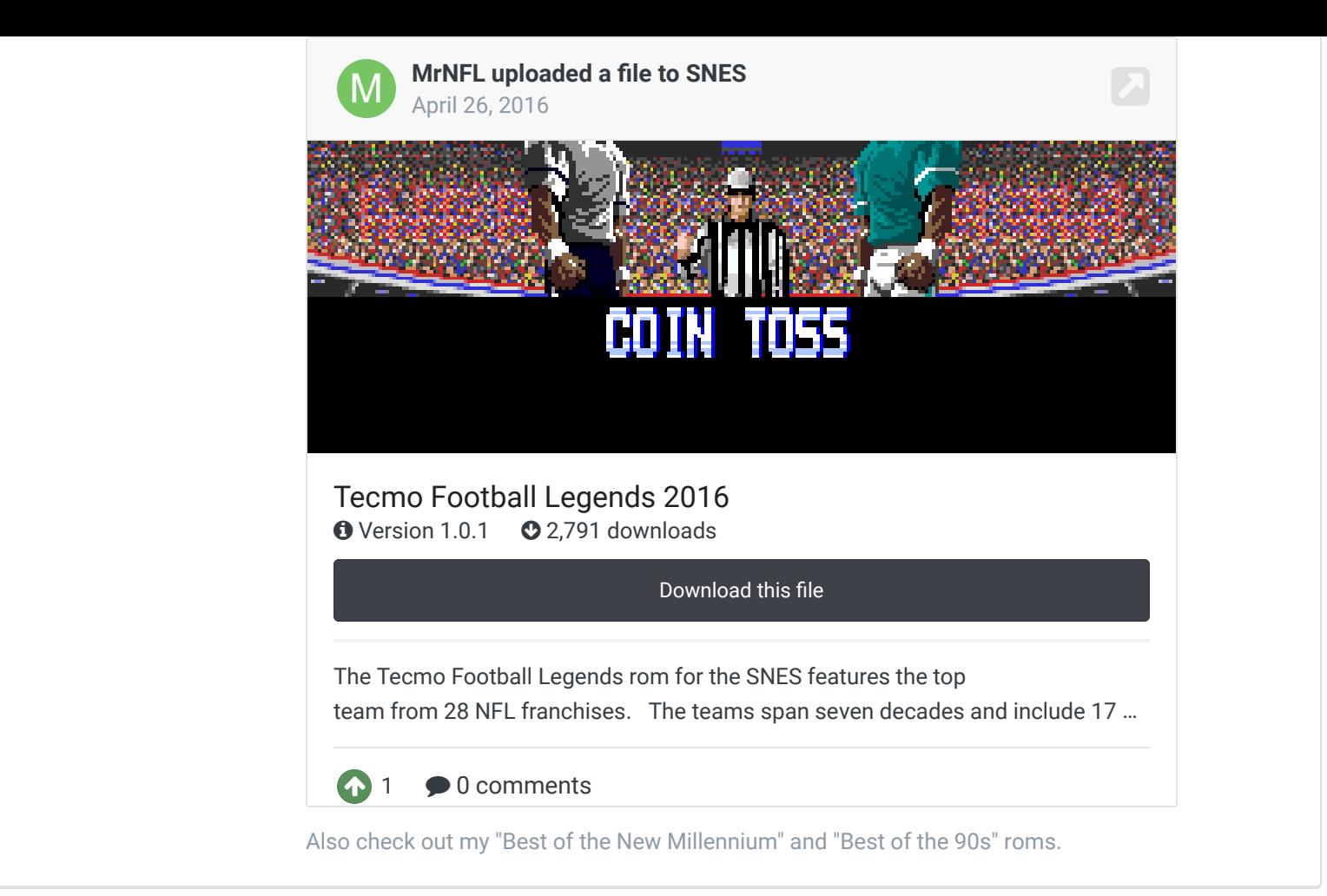

[Martin](http://beta.tecmobowl.org/profile/11341-martin/) Promising Rookie  $\bullet\bullet\bullet$ 

[Posted July 19, 2014](http://beta.tecmobowl.org/forums/topic/53837-cpu-find-open-receiver/?do=findComment&comment=411705)

I've found two plays where the CPU throw to "non-eligible" players, in MAN vs COM.

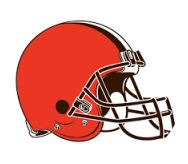

Members  **[22](http://beta.tecmobowl.org/profile/11341-martin/reputation/)** 92 posts

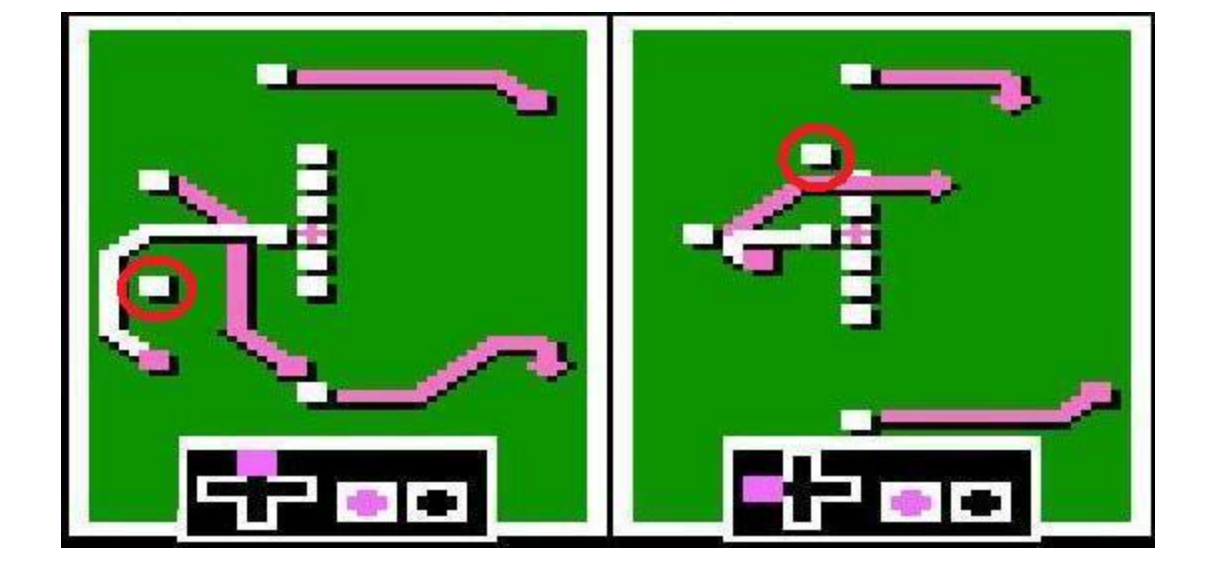

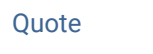

 $\bullet$  [2](http://beta.tecmobowl.org/forums/topic/53837-cpu-find-open-receiver/?do=showReactionsComment&comment=411705&reaction=6) [Knobbe](http://beta.tecmobowl.org/profile/4606-knobbe/) and [buck](http://beta.tecmobowl.org/profile/5602-buck/) reacted to this

[Report post](http://beta.tecmobowl.org/forums/topic/53837-cpu-find-open-receiver/?do=reportComment&comment=411705)  $\leq$ 

## [buck](http://beta.tecmobowl.org/profile/5602-buck/) DARRELL GREEN ................ ..............

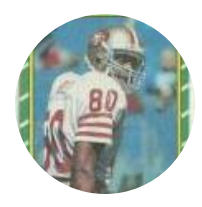

Members  **[2,060](http://beta.tecmobowl.org/profile/5602-buck/reputation/)** 6,332 posts **Location:** Tecmo Super Street **Tecmo Titles:** Lincoln V (2015)

[Posted July 19, 2014](http://beta.tecmobowl.org/forums/topic/53837-cpu-find-open-receiver/?do=findComment&comment=411708)

#### **On 7/19/2014 at 11:15 AM, Martin said:**

I've found two plays where the CPU throw to "non-eligible" players, in MAN vs COM.

## **O[pro t waggle r & pwr fake z post.jpg](http://beta.tecmobowl.org/index.php?app=core&module=attach§ion=attach&attach_rel_module=post&attach_id=11239)**

Good find. There are also some other plays where it does not seem to be optimized (R&S Pass 2, for example), and some plays where the QB partially scrambles and then throws to someone that's covered.

I will make some SET patches for these fixes, eventually.

Quote

"The right to speak and the right to refrain from speaking are complementary components of …  $\sim$   $-$ 'individual freedom of mind.'"

[link to change one's signature](http://beta.tecmobowl.org/settings/signature/)

[Posted July 8, 2015](http://beta.tecmobowl.org/forums/topic/53837-cpu-find-open-receiver/?do=findComment&comment=446805) (edited)

[buck](http://beta.tecmobowl.org/profile/5602-buck/) DARRELL GREEN , . . . . . . ..............

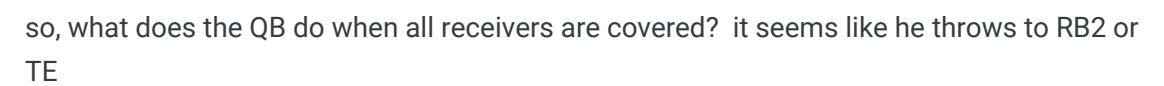

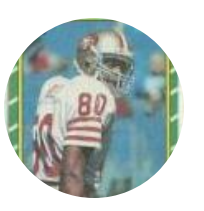

Members  **[2,060](http://beta.tecmobowl.org/profile/5602-buck/reputation/)** 6,332 posts which brings up the question: how can I set this "dump off" receiver for each (or all) play? I would rather QB dump to WR1 or WR2 if all else fails.

**Edited July 8, 2015 by buck**

**Location:** Tecmo Super

.

Street **Tecmo Titles:** Lincoln V (2015)

Quote

"The right to speak and the right to refrain from speaking are complementary components of …  $\sim$   $-$ 'individual freedom of mind.'"

[link to change one's signature](http://beta.tecmobowl.org/settings/signature/)

**[Tecmonster](http://beta.tecmobowl.org/profile/10763-tecmonster/)** rom producer .....

[Posted July 8, 2015](http://beta.tecmobowl.org/forums/topic/53837-cpu-find-open-receiver/?do=findComment&comment=446808)

[Report post](http://beta.tecmobowl.org/forums/topic/53837-cpu-find-open-receiver/?do=reportComment&comment=411708)  $\leq$ 

 $\rightarrow$ 

 $\ll$ 

Good question and good proposed solution. Hopefully the prodigal jstout drops by to

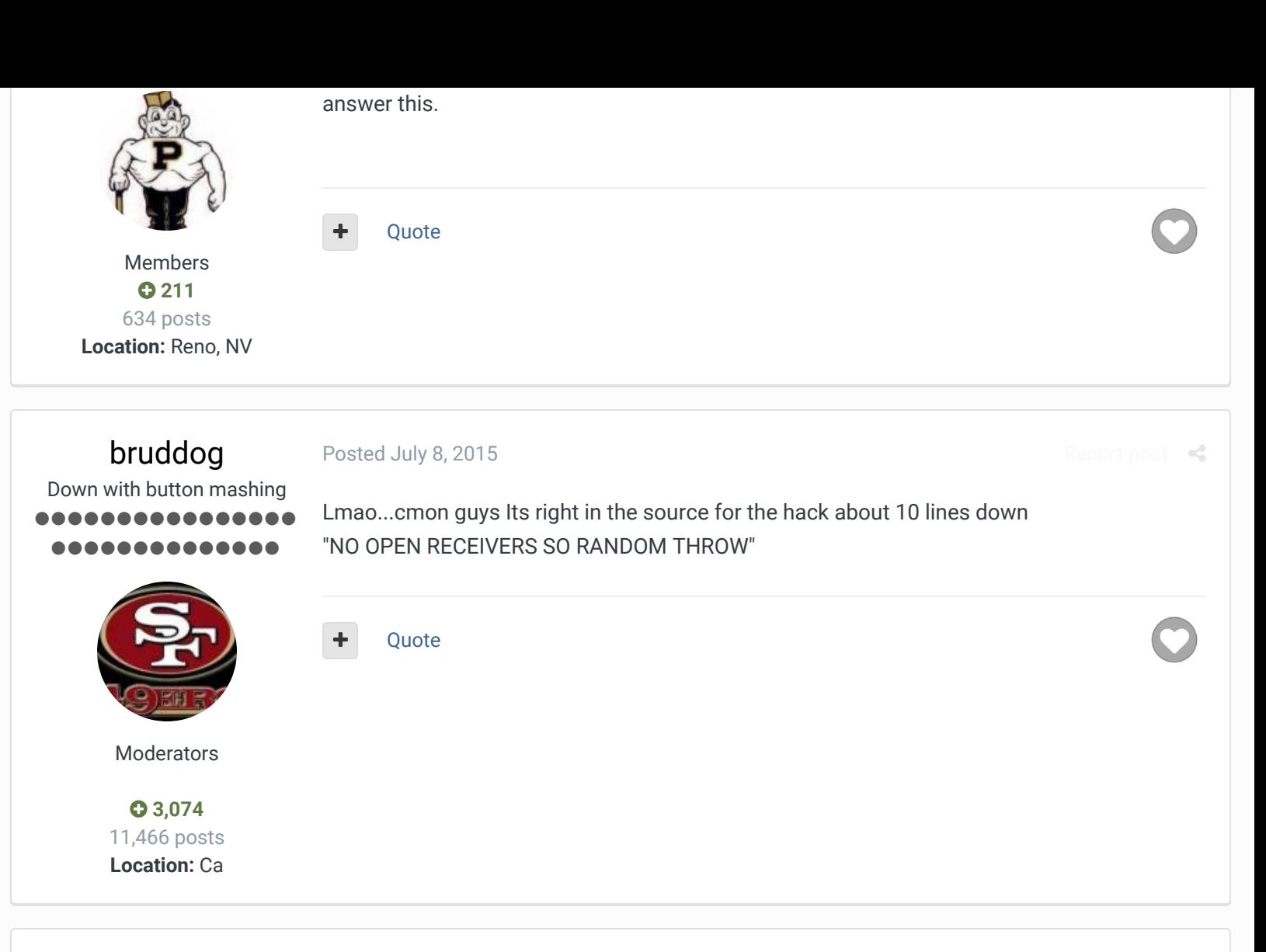

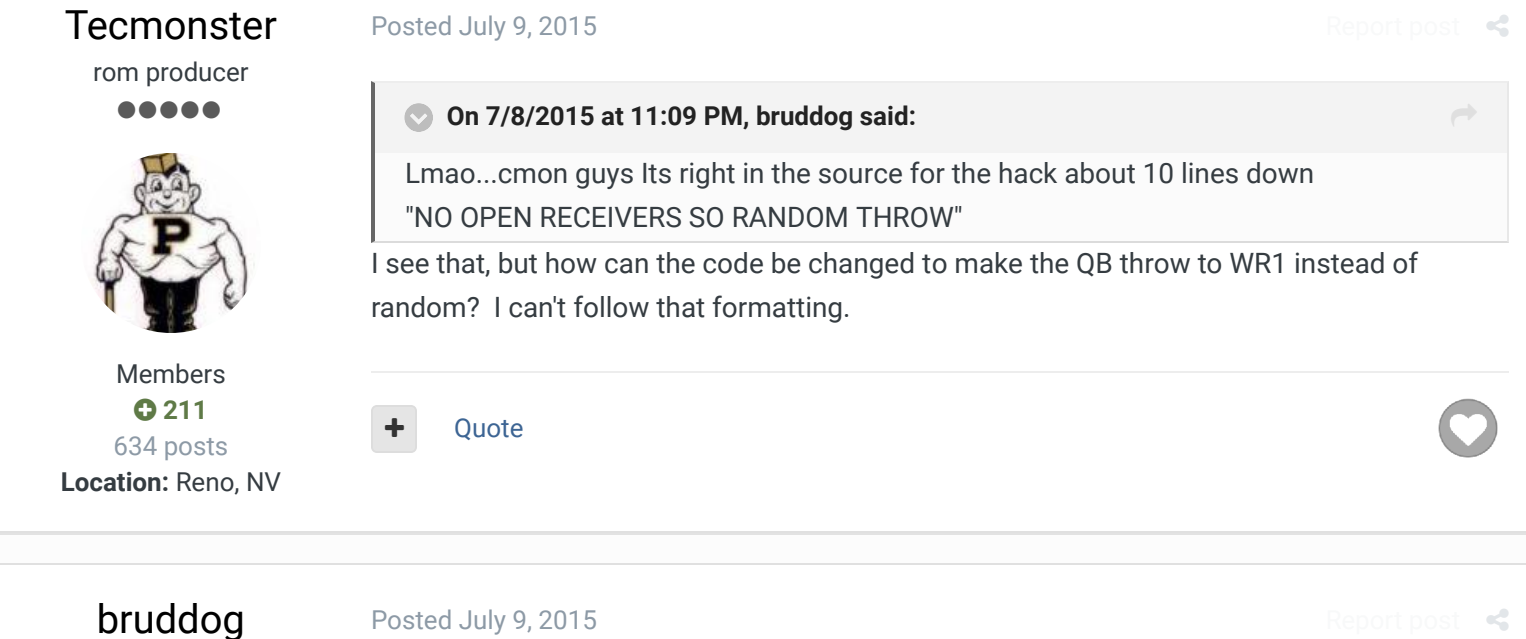

Down with button mashing ............ ,,,,,,,,,,,,

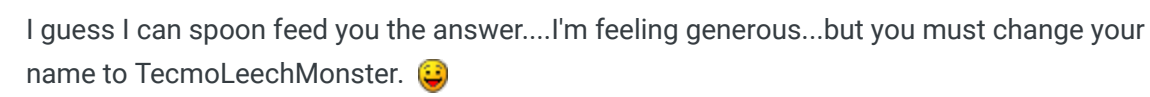

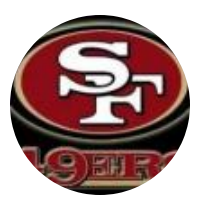

On the first rom post you would do the following

SET (0x1DA2C, 0xA08060EAEAEA)

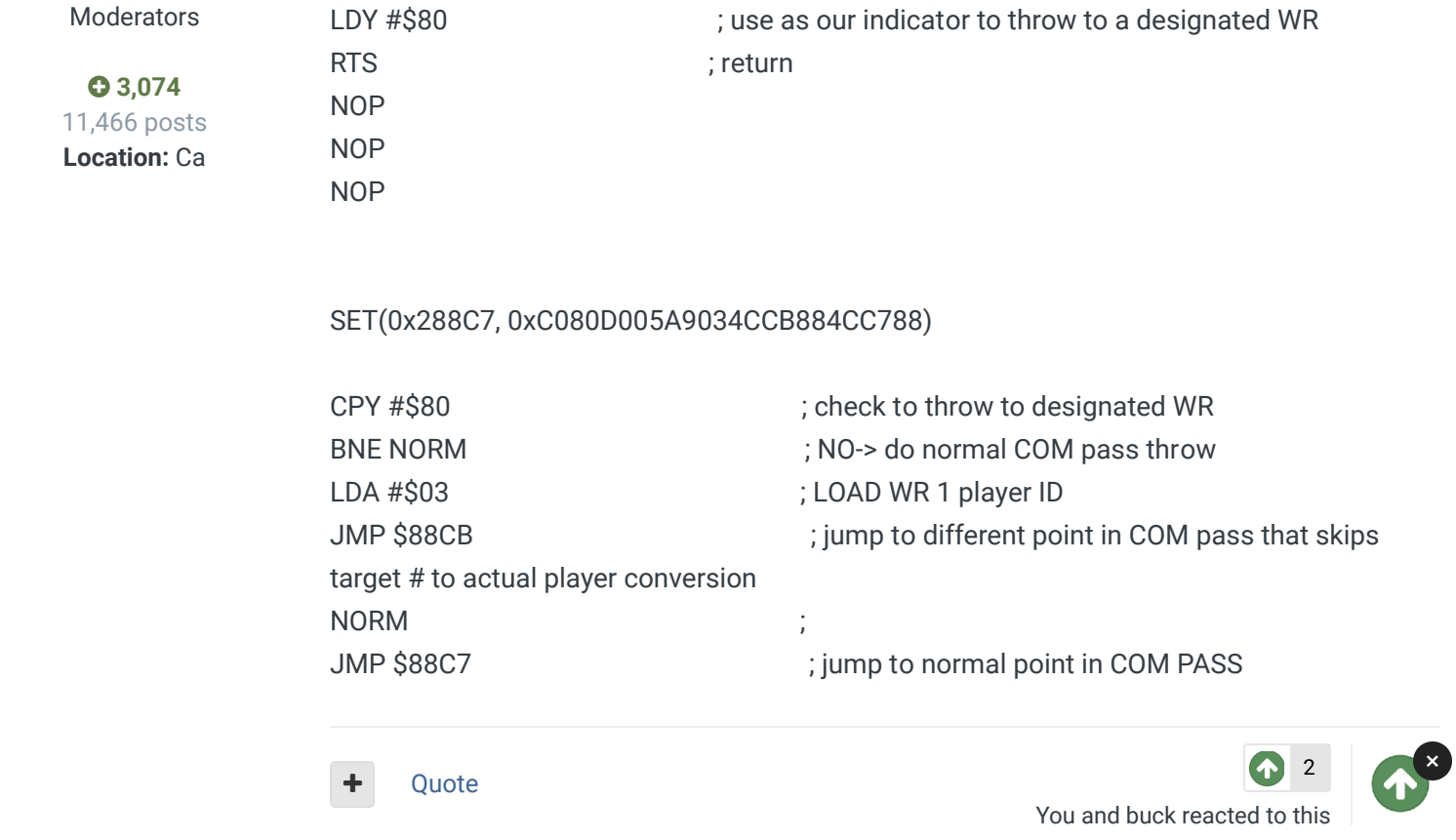

## **[Tecmonster](http://beta.tecmobowl.org/profile/10763-tecmonster/)**

rom producer

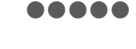

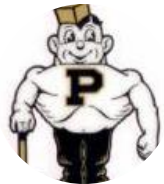

Members  **[211](http://beta.tecmobowl.org/profile/10763-tecmonster/reputation/)** 634 posts **Location:** Reno, NV

## [Posted July 9, 2015](http://beta.tecmobowl.org/forums/topic/53837-cpu-find-open-receiver/?do=findComment&comment=446921)

## **On 7/9/2015 at 1:09 PM, bruddog said:**

Ha, sheesh, come ON, dude! Not only (1) was it buck that first asked, but (2) I give back to this community, including what I think is the 2nd most downloaded rom outside this site's "official" rom, (3) I've donated to you personally, and (4) in last season's rom release thread, I asked downloaders to donate to you using your donate button within the same thread. I don't know how much money that raised for you -- I'm sure not very much -- but whatever it was, was infinitely more than I personally collected from it (which, if you're counting at home, is zero dollars to date). but you must change your name to TecmoLeechMonster.

So, in other words, I've decided not to change my name, but I do thank you for the info. I'm anxious to try this out.

Quote

[buck](http://beta.tecmobowl.org/profile/5602-buck/) reacted to this

[1](http://beta.tecmobowl.org/forums/topic/53837-cpu-find-open-receiver/?do=showReactionsComment&comment=446921&reaction=6)

 $\mathbb{R}^2$ 

[Report post](http://beta.tecmobowl.org/forums/topic/53837-cpu-find-open-receiver/?do=reportComment&comment=446921)  $\leq$ 

 $\rightarrow$ 

## [bruddog](http://beta.tecmobowl.org/profile/4675-bruddog/)

[Posted July 9, 2015](http://beta.tecmobowl.org/forums/topic/53837-cpu-find-open-receiver/?do=findComment&comment=446938)

Mostly just giving you a hard time...but I spent a lot of time learning assembly language so I eventually didn't have to keep asking. Jstout even provided links to very good tutorials. If you spent some time learning the basics of what's going on you could do some small assembly language hacks or at least better understand how the existing ones work.

Down with button mashing \_\_\_\_\_\_\_\_\_\_\_\_ ,,,,,,,,,,,,,

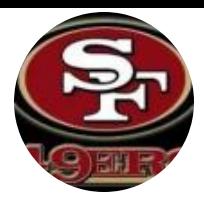

Moderators

 **[3,074](http://beta.tecmobowl.org/profile/4675-bruddog/reputation/)** 11,466 posts **Location:** Ca The fact that I can whip out an answer in like 30 minutes is built on XXXXXX hours learning assembly and commenting the rom code/locations.

I do appreciate the donations from you and others. In terms of dollars donated/ time spent I've likely been working for much less than a \$1 per hour...

[Report post](http://beta.tecmobowl.org/forums/topic/53837-cpu-find-open-receiver/?do=reportComment&comment=446976)  $\leq$ 

Anyways hopefully you enjoy it.

[Posted July 9, 2015](http://beta.tecmobowl.org/forums/topic/53837-cpu-find-open-receiver/?do=findComment&comment=446976) (edited)

Quote

[buck](http://beta.tecmobowl.org/profile/5602-buck/) DARRELL GREEN 88888888 ..............

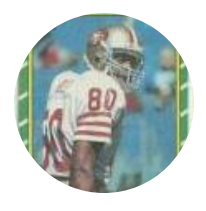

Members  **[2,060](http://beta.tecmobowl.org/profile/5602-buck/reputation/)** 6,332 posts **Location:** Tecmo Super Street **Tecmo Titles:** Lincoln V (2015)

it sure as heck doesn't seem random to me, but that is beside the point.

so, how do these codes this make it "random"?

load accumulator \$3B? ; is this an address or actual value? logical AND \$DC? ; is this an address or actual value? Transfer Accumulator to Y register; store the number? Return from Subroutine

; NO OPEN RECEIVERS SO RANDOM THROW LDA \$3B AND \$DC TAY RTS **Edited July 9, 2015 by buck**

Quote

"The right to speak and the right to refrain from speaking are complementary components of …  $\mathbb{R}^+$ 'individual freedom of mind.'"

[link to change one's signature](http://beta.tecmobowl.org/settings/signature/)

## [bruddog](http://beta.tecmobowl.org/profile/4675-bruddog/)

Down with button mashing ................ ..............

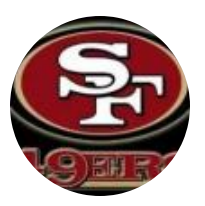

Moderators

 **[3,074](http://beta.tecmobowl.org/profile/4675-bruddog/reputation/)** 11,466 posts **Location:** Ca [Posted July 9, 2015](http://beta.tecmobowl.org/forums/topic/53837-cpu-find-open-receiver/?do=findComment&comment=446999)

Anything that only has a \$ is a memory location. #\$ indicates a constant

\$3B,\$3C,\$3D are the memory locations of random numbers. The random numbers are created by adding prime numbers to the current number. They are updated at least once a frame. Sometimes othe functions re-update them mid frame if "better" randomness is needed. You can watch them update in fceux by slowing the speed way down \$DC is memory location that is used as a temporary variable. At this point in the code its holding the total number of pass targets for the play.

[Report post](http://beta.tecmobowl.org/forums/topic/53837-cpu-find-open-receiver/?do=reportComment&comment=446999)  $\leq$ 

[Report post](http://beta.tecmobowl.org/forums/topic/53837-cpu-find-open-receiver/?do=reportComment&comment=447020)  $\leq$ 

[Report post](http://beta.tecmobowl.org/forums/topic/53837-cpu-find-open-receiver/?do=reportComment&comment=447041)  $\triangleleft$ 

 $\rightarrow$ 

ANDing the number of targets with a random number means the the value will be restricted to between 0 and the number of targets.

However i realized this won't give a truly random result due to how bit wise anding works

**Ouote** 

## [buck](http://beta.tecmobowl.org/profile/5602-buck/) DARRELL GREEN ................ ..............

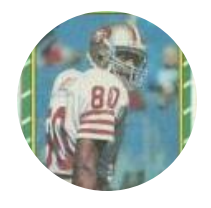

Members  **[2,060](http://beta.tecmobowl.org/profile/5602-buck/reputation/)** 6,332 posts **Location:** Tecmo Super Street **Tecmo Titles:** Lincoln V (2015)

[Posted July 10, 2015](http://beta.tecmobowl.org/forums/topic/53837-cpu-find-open-receiver/?do=findComment&comment=447020)

## **On 7/9/2015 at 10:13 PM, bruddog said:**

However i realized this won't give a truly random result due to how bit wise anding works

I realized it wasn't random before I even looked at the code. Mostly because I have never seen it "randomly" throw to either WR1 or WR2. It mostly dumps it to RB2.

is there an easy fix (that will fit in existing space) to make it actually random?

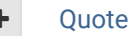

"The right to speak and the right to refrain from speaking are complementary components of …  $\sim$   $-$ 'individual freedom of mind.'"

[link to change one's signature](http://beta.tecmobowl.org/settings/signature/)

## [bruddog](http://beta.tecmobowl.org/profile/4675-bruddog/)

## [Posted July 10, 2015](http://beta.tecmobowl.org/forums/topic/53837-cpu-find-open-receiver/?do=findComment&comment=447041)

Down with button mashing ................ ,,,,,,,,,,,,

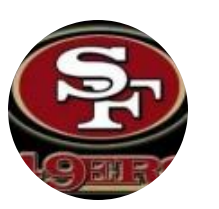

Buck..your observation isn't correct either. I made it so it would be random every play the way its currently written every time to test it. For shotgun pass 3 for example it will throw to WR 1 often.

For 5 WR patterns it will either throw to TARGET 1 or TARGET 5.

Moderators

 **[3,074](http://beta.tecmobowl.org/profile/4675-bruddog/reputation/)** 11,466 posts **Location:** Ca For 4 WR patterns it will throw to ANY OF THE 4 possible targets

For 3 WR patterns it will throw to TARGET 1 or TARGET 3.

The order of the targets is not the same for each play so sometimes target 1 is WR1 sometimes it is RB1 etc.

For example in one short test of BUF vs MIA the com threw to WR1, WR2, WR2, RB2, RB1. It depends on what plays are used.

Yes there should be a way to make it completely random...

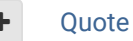

[1](http://beta.tecmobowl.org/forums/topic/53837-cpu-find-open-receiver/?do=showReactionsComment&comment=447041&reaction=6) [buck](http://beta.tecmobowl.org/profile/5602-buck/) reacted to this

[buck](http://beta.tecmobowl.org/profile/5602-buck/)

## DARRELL GREEN .......... ..............

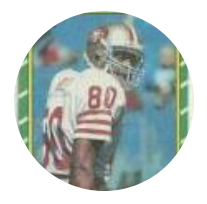

Members  **[2,060](http://beta.tecmobowl.org/profile/5602-buck/reputation/)** 6,332 posts **Location:** Tecmo Super Street **Tecmo Titles:** Lincoln V (2015)

[Posted July 10, 2015](http://beta.tecmobowl.org/forums/topic/53837-cpu-find-open-receiver/?do=findComment&comment=447065)

## [Report post](http://beta.tecmobowl.org/forums/topic/53837-cpu-find-open-receiver/?do=reportComment&comment=447065)  $\leq$

 $\rightarrow$ 

## **On 7/10/2015 at 9:23 AM, bruddog said:**

Buck..your observation isn't correct either. I made it so it would be random every play the way its currently written every time to test it. For shotgun pass 3 for example it will throw to WR 1 often.

For 5 WR patterns it will either throw to TARGET 1 or TARGET 5. For 4 WR patterns it will throw to ANY OF THE 4 possible targets For 3 WR patterns it will throw to TARGET 1 or TARGET 3.

The order of the targets is not the same for each play so sometimes target 1 is WR1 sometimes it is RB1 etc.

For example in one short test of BUF vs MIA the com threw to WR1, WR2, WR2, RB2, RB1. It depends on what plays are used.

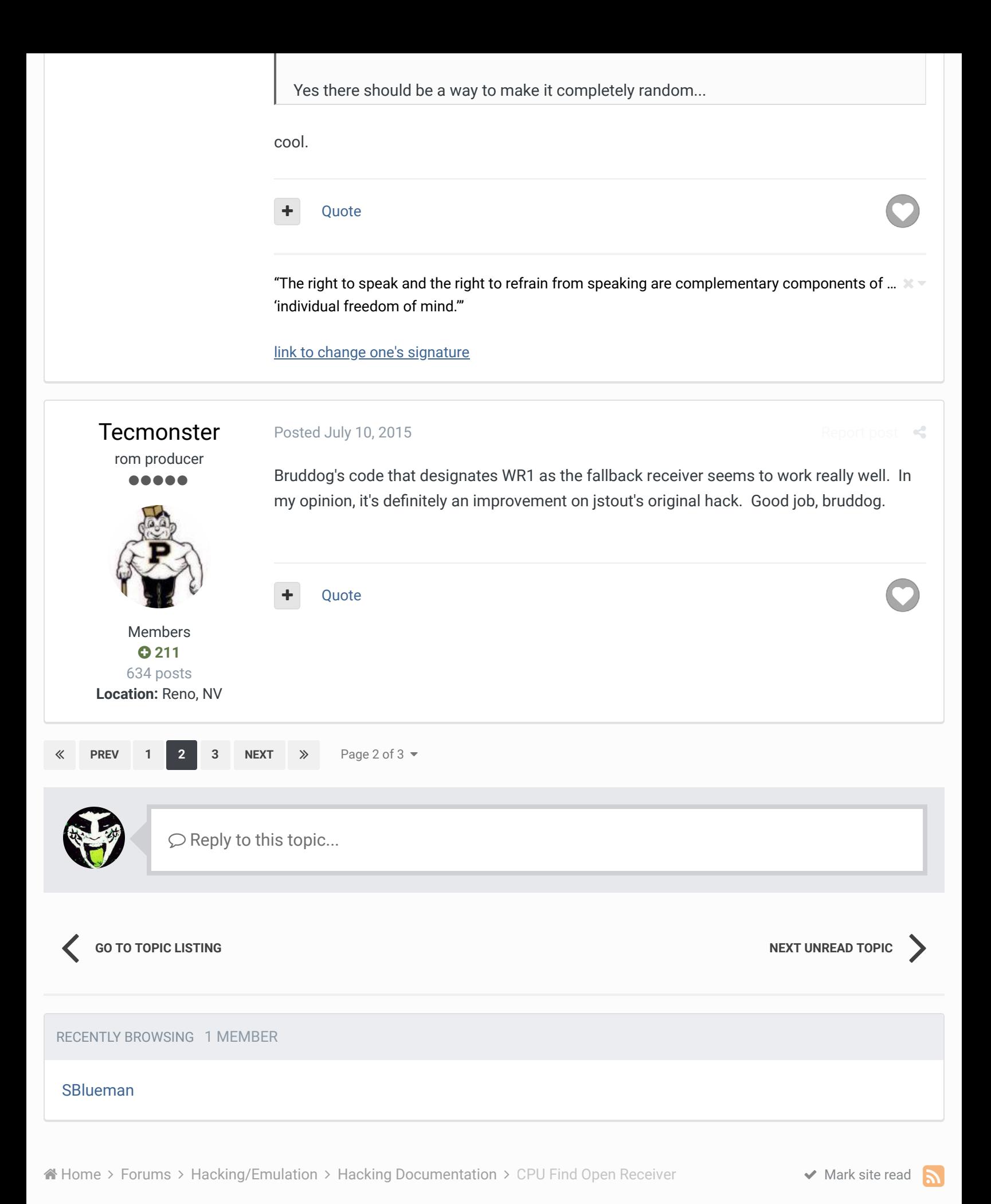

TecmoBowl.org [Powered by Invision Community](https://www.invisioncommunity.com/)

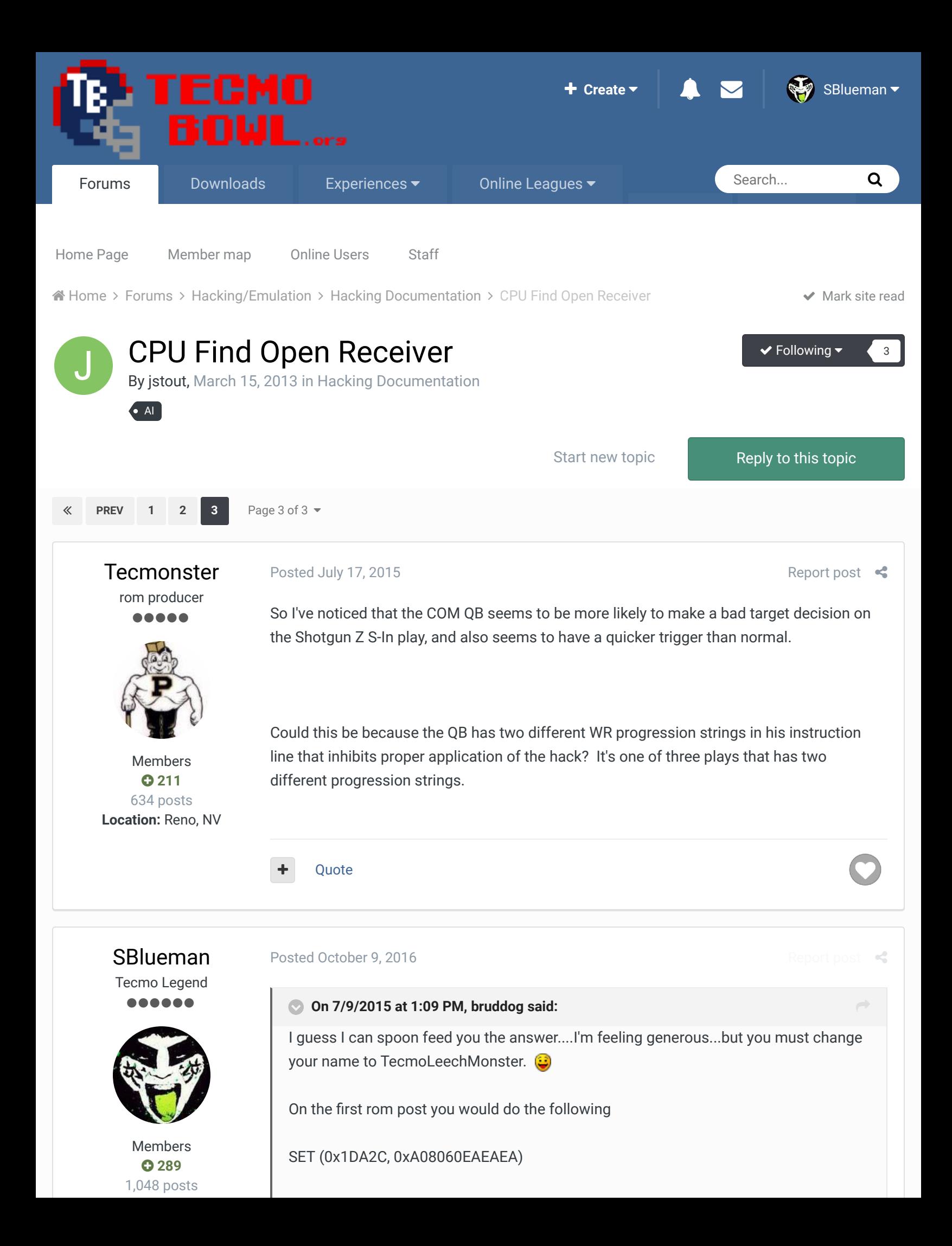

**Location:** San Jose, CA

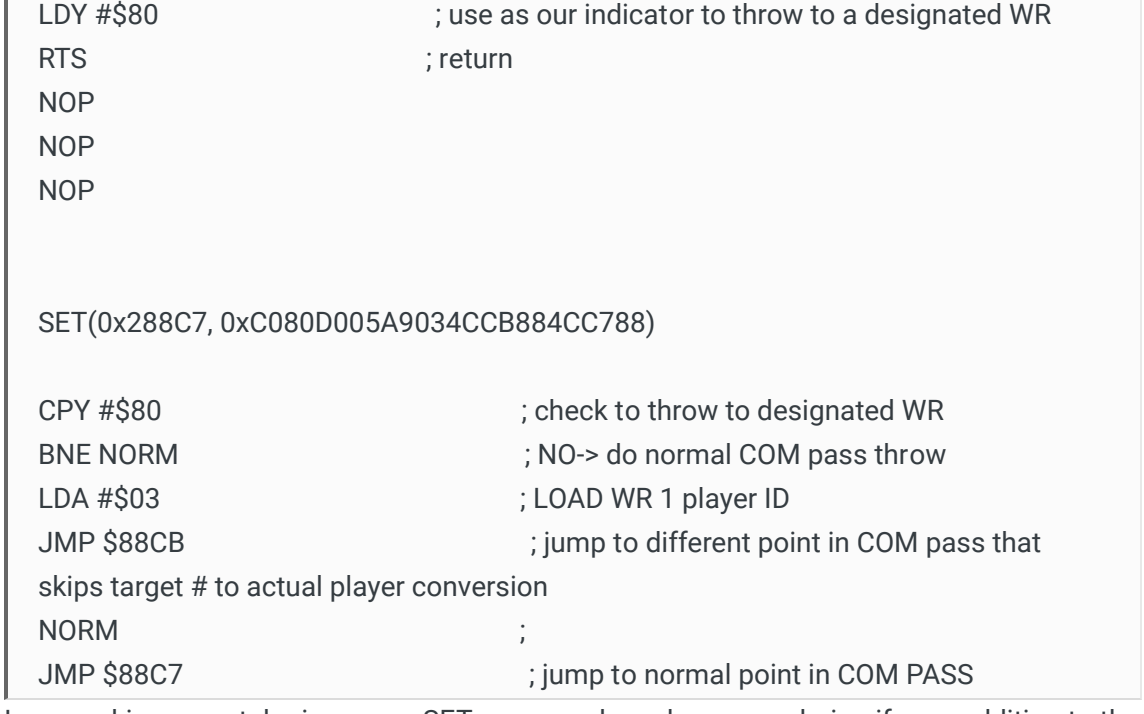

I am working on cataloging some SET commands and was wondering if your addition to the edit would read like so:

# jstout find open receiver SET(0x00006,0x42) SET(0x08519,0x93) SET(0x0851A,0x54) SET(0x0851B,0x22) SET(0x08601,0x93) SET(0x08602,0x84) SET(0x086B8,0x93) SET(0x086B9,0x94) SET(0x086BA,0x55) SET(0x086BB,0x31) SET(0x08837,0x94) SET(0x08838,0x63) SET(0x08839,0x45) SET(0x0883A,0x31) SET(0x08A55,0x94) SET(0x08A56,0x51) SET(0x08BA0,0x93) SET(0x08BA1,0x74) SET(0x08BA2,0x45) SET(0x08BA3,0x22) SET(0x08DD2,0x63) SET(0x08DD4,0x21) SET(0x09009,0x93) SET(0x0900A,0x51) SET(0x0900B,0x54) SET(0x0900C,0x42) SET(0x090ED,0x93)

SET(0x090EE,0x54) SET(0x090EF,0x42) SET(0x092AC,0x94) SET(0x092AD,0x83) SET(0x092AE,0x75) SET(0x092AF,0x52) SET(0x092B0,0x21) SET(0x092F0,0x94) SET(0x092F1,0x73) SET(0x092F2,0x42) SET(0x092F3,0x21) SET(0x09314,0x93) SET(0x09315,0x54) SET(0x09316,0x45) SET(0x09317,0x21) SET(0x09351,0x63) SET(0x09352,0x64) SET(0x09353,0x45) SET(0x09354,0x42) SET(0x09355,0x21) SET(0x09388,0x94) SET(0x09389,0x92) SET(0x0938A,0x53) SET(0x0938B,0x55) SET(0x093C1,0x94) SET(0x093C2,0x73) SET(0x093C3,0x45) SET(0x093C4,0x22) SET(0x093C5,0x21) SET(0x093E6,0x94) SET(0x093E7,0x63) SET(0x093E8,0x41) SET(0x093E9,0x32) SET(0x0941A,0x93) SET(0x0941B,0x92) SET(0x0941C,0x44) SET(0x0941D,0x31) SET(0x0945B,0x94) SET(0x0945C,0x53) SET(0x0945D,0x42) SET(0x0949A,0x93) SET(0x0949B,0x54) SET(0x0949C,0x22) SET(0x094D1,0x93) SET(0x094D2,0x54) SET(0x094DD,0x93) SET(0x094DE,0x95) SET(0x094DF,0x54)

SET(0x094E0,0x61) SET(0x094E1,0x22) SET(0x0951A,0x93) SET(0x0951B,0x94) SET(0x0951C,0x72) SET(0x0951D,0x55) SET(0x09570,0x94) SET(0x09572,0x32) SET(0x095AE,0x93) SET(0x095AF,0x75) SET(0x095B0,0x64) SET(0x095B1,0x42) SET(0x095DF,0x93) SET(0x095E0,0x74) SET(0x095E1,0x52) SET(0x095E2,0x45) SET(0x095E3,0x31) SET(0x09611,0x93) SET(0x09612,0x94) SET(0x09613,0x81) SET(0x09614,0x75) SET(0x09615,0x62) SET(0x0964E,0x93) SET(0x0964F,0x95) SET(0x09650,0x84) SET(0x09651,0x42) SET(0x09652,0x21) SET(0x0968B,0x94) SET(0x0968C,0x83) SET(0x0968D,0x55) SET(0x0968E,0x32) SET(0x0968F,0x31) SET(0x096C3,0x83) SET(0x096C4,0x54) SET(0x096CF,0x83) SET(0x096D0,0x71) SET(0x096D1,0x54) SET(0x096D2,0x45) SET(0x096D3,0x22) SET(0x09704,0x94) SET(0x09705,0x72) SET(0x09706,0x53) SET(0x09707,0x21) SET(0x09737,0x73) SET(0x09738,0x44) SET(0x09743,0x95) SET(0x09744,0x73) SET(0x09745,0x62)

SET(0x09746,0x44) SET(0x09747,0x21) SET(0x09765,0x94) SET(0x09766,0x95) SET(0x09767,0x52) SET(0x09768,0x43) SET(0x09769,0x31) SET(0x09828,0x94) SET(0x0982A,0x31) SET(0x1DA20,0xA0) SET(0x1DA21,0x00) SET(0x1DA22,0x98) SET(0x1DA23,0x48) SET(0x1DA24,0x68) SET(0x1DA25,0xA8) SET(0x1DA26,0xC4) SET(0x1DA27,0xDC) SET(0x1DA28,0x90) SET(0x1DA29,0x08) SET(0x1DA2A,0xF0) SET(0x1DA2B,0x06) SET(0x1DA2C,0xA5) SET(0x1DA2D,0x3B) SET(0x1DA2E,0x25) SET(0x1DA2F,0xDC) SET(0x1DA30,0xA8) SET(0x1DA31,0x60) SET(0x1DA32,0xC8) SET(0x1DA33,0xB1) SET(0x1DA34,0x3E) SET(0x1DA35,0x29) SET(0x1DA36,0xF0) SET(0x1DA37,0x4A) SET(0x1DA38,0x85) SET(0x1DA39,0xDD) SET(0x1DA3A,0xD0) SET(0x1DA3B,0x03) SET(0x1DA3C,0x4C) SET(0x1DA3D,0xE9) SET(0x1DA3E,0x9A) SET(0x1DA3F,0xB1) SET(0x1DA40,0x3E) SET(0x1DA41,0x29) SET(0x1DA42,0xF0) SET(0x1DA43,0x4A) SET(0x1DA44,0x4A) SET(0x1DA45,0x4A) SET(0x1DA46,0x4A)

SET(0x1DA47,0x85) SET(0x1DA48,0xDE) SET(0x1DA49,0x0A) SET(0x1DA4A,0x0A) SET(0x1DA4B,0x18) SET(0x1DA4C,0x65) SET(0x1DA4D,0xDE) SET(0x1DA4E,0x85) SET(0x1DA4F,0xDE) SET(0x1DA50,0xB1) SET(0x1DA51,0x3E) SET(0x1DA52,0x29) SET(0x1DA53,0x0F) SET(0x1DA54,0x0A) SET(0x1DA55,0xAA) SET(0x1DA56,0x98) SET(0x1DA57,0x48) SET(0x1DA58,0xA0) SET(0x1DA59,0x08) SET(0x1DA5A,0xB1) SET(0x1DA5B,0xAE) SET(0x1DA5C,0x30) SET(0x1DA5D,0x0D) SET(0x1DA5E,0xBD) SET(0x1DA5F,0xEB) SET(0x1DA60,0xDE) SET(0x1DA61,0x85) SET(0x1DA62,0x40) SET(0x1DA63,0xBD) SET(0x1DA64,0xEC) SET(0x1DA65,0xDE) SET(0x1DA66,0x85) SET(0x1DA67,0x41) SET(0x1DA68,0x4C) SET(0x1DA69,0x65) SET(0x1DA6A,0x9A) SET(0x1DA6B,0xBD) SET(0x1DA6C,0x01) SET(0x1DA6D,0xDF) SET(0x1DA6E,0x85) SET(0x1DA6F,0x40) SET(0x1DA70,0xBD) SET(0x1DA71,0x02) SET(0x1DA72,0xDF) SET(0x1DA73,0x85) SET(0x1DA74,0x41) SET(0x1DA75,0xA2) SET(0x1DA76,0x14)

SET(0x1DA77,0xA0) SET(0x1DA78,0x08) SET(0x1DA79,0xB1) SET(0x1DA7A,0xAE) SET(0x1DA7B,0x30) SET(0x1DA7C,0x0D) SET(0x1DA7D,0xBD) SET(0x1DA7E,0x01) SET(0x1DA7F,0xDF) SET(0x1DA80,0x85) SET(0x1DA81,0x42) SET(0x1DA82,0xBD) SET(0x1DA83,0x02) SET(0x1DA84,0xDF) SET(0x1DA85,0x85) SET(0x1DA86,0x43) SET(0x1DA87,0x4C) SET(0x1DA88,0x84) SET(0x1DA89,0x9A) SET(0x1DA8A,0xBD) SET(0x1DA8B,0xEB) SET(0x1DA8C,0xDE) SET(0x1DA8D,0x85) SET(0x1DA8E,0x42) SET(0x1DA8F,0xBD) SET(0x1DA90,0xEC) SET(0x1DA91,0xDE) SET(0x1DA92,0x85) SET(0x1DA93,0x43) SET(0x1DA94,0xA0) SET(0x1DA95,0x15) SET(0x1DA96,0xB1) SET(0x1DA97,0x40) SET(0x1DA98,0xD1) SET(0x1DA99,0x42) SET(0x1DA9A,0x90) SET(0x1DA9B,0x1C) SET(0x1DA9C,0xD0) SET(0x1DA9D,0x07) SET(0x1DA9E,0x88) SET(0x1DA9F,0xB1) SET(0x1DAA0,0x40) SET(0x1DAA1,0xD1) SET(0x1DAA2,0x42) SET(0x1DAA3,0x90) SET(0x1DAA4,0x13) SET(0x1DAA5,0xA0) SET(0x1DAA6,0x14)

SET(0x1DAA7,0xB1) SET(0x1DAA8,0x40) SET(0x1DAA9,0x38) SET(0x1DAAA,0xF1) SET(0x1DAAB,0x42) SET(0x1DAAC,0x85) SET(0x1DAAD,0x44) SET(0x1DAAE,0xC8) SET(0x1DAAF,0xB1) SET(0x1DAB0,0x40) SET(0x1DAB1,0xF1) SET(0x1DAB2,0x42) SET(0x1DAB3,0x85) SET(0x1DAB4,0x45) SET(0x1DAB5,0x4C) SET(0x1DAB6,0xB8) SET(0x1DAB7,0x9A) SET(0x1DAB8,0xA0) SET(0x1DAB9,0x14) SET(0x1DABA,0xB1) SET(0x1DABB,0x42) SET(0x1DABC,0x38) SET(0x1DABD,0xF1) SET(0x1DABE,0x40) SET(0x1DABF,0x85) SET(0x1DAC0,0x44) SET(0x1DAC1,0xC8) SET(0x1DAC2,0xB1) SET(0x1DAC3,0x42) SET(0x1DAC4,0xF1) SET(0x1DAC5,0x40) SET(0x1DAC6,0x85) SET(0x1DAC7,0x45) SET(0x1DAC8,0xA5) SET(0x1DAC9,0x45) SET(0x1DACA,0xD0) SET(0x1DACB,0x21) SET(0x1DACC,0xA5) SET(0x1DACD,0x44) SET(0x1DACE,0xC5) SET(0x1DACF,0xDD) SET(0x1DAD0,0xB0) SET(0x1DAD1,0x1B) SET(0x1DAD2,0xA0) SET(0x1DAD3,0x17) SET(0x1DAD4,0xB1) SET(0x1DAD5,0x40) SET(0x1DAD6,0xD1)

SET(0x1DAD7,0x42) SET(0x1DAD8,0x90) SET(0x1DAD9,0x0A) SET(0x1DADA,0xB1) SET(0x1DADB,0x40) SET(0x1DADC,0x38) SET(0x1DADD,0xF1) SET(0x1DADE,0x42) SET(0x1DADF,0xC5) SET(0x1DAE0,0xDE) SET(0x1DAE1,0x4C) SET(0x1DAE2,0xDB) SET(0x1DAE3,0x9A) SET(0x1DAE4,0xB1) SET(0x1DAE5,0x42) SET(0x1DAE6,0x38) SET(0x1DAE7,0xF1) SET(0x1DAE8,0x40) SET(0x1DAE9,0xC5) SET(0x1DAEA,0xDE) SET(0x1DAEB,0x90) SET(0x1DAEC,0x07) SET(0x1DAED,0xCA) SET(0x1DAEE,0xCA) SET(0x1DAEF,0x30) SET(0x1DAF0,0x06) SET(0x1DAF1,0x4C) SET(0x1DAF2,0x67) SET(0x1DAF3,0x9A) SET(0x1DAF4,0x4C) SET(0x1DAF5,0x14) SET(0x1DAF6,0x9A) SET(0x1DAF7,0x68) SET(0x1DAF8,0xA8) SET(0x1DAF9,0x60) SET(0x288BE,0xA0) SET(0x288BF,0x10) SET(0x288C0,0xA2) SET(0x288C1,0x9A) SET(0x288C2,0xA9) SET(0x288C3,0x0E) SET(0x288C4,0x20) SET(0x288C5,0x54) SET(0x288C6,0xC4) SET(0x288C7,0xEA) SET(0x288C8,0xEA) SET(0x288C9,0xEA) SET(0x288CA,0xEA)

SET(0x288CB,0xEA) SET(0x288CC,0xEA) SET(0x288CD,0xEA) SET(0x288CE,0xEA) SET(0x288CF,0xEA) SET(0x288D0,0xEA) SET(0x288D1,0xEA) SET(0x288D2,0xEA) SET(0x288D3,0xEA) SET(0x288D4,0xEA) SET(0x288D5,0xEA) SET(0x288D6,0xEA)

# bruddog edit to jstout find open receiver

# http://tecmobowl.org/forums/topic/53837-cpu-find-open-receiver/? do=findComment&comment=446913 SET (0x1DA2C, 0xA08060EAEAEA) SET(0x288C7, 0xC080D005A9034CCB884CC788)

Quote [Edit](http://beta.tecmobowl.org/forums/topic/53837-cpu-find-open-receiver/?do=editComment&comment=475820) Options

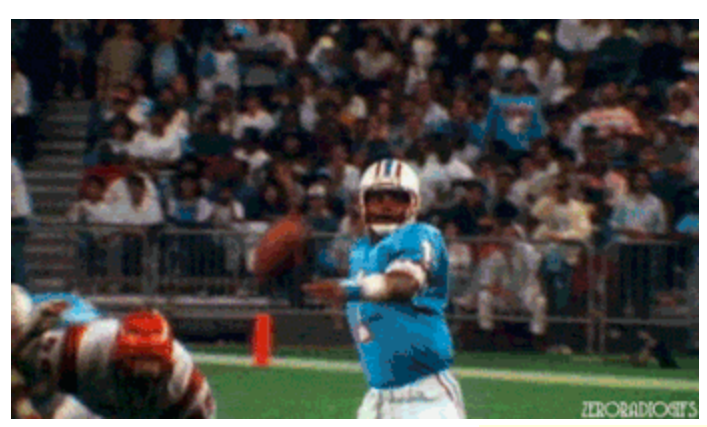

**[Check out my latest release: Tecmo Super Bowl 2020 - SBlueman](http://beta.tecmobowl.org/files/file/675-tecmo-super-bowl-2020-sblueman-edition-post-draft-update-52520/) Edition**

**Check out my other releases: [SBlueman's Downloads](http://beta.tecmobowl.org/profile/4638-sblueman/content/?type=downloads_file)**

[Have any SET commands to share? Post 'em up in this thread:](http://beta.tecmobowl.org/forums/topic/69338-set-command-list-use-with-nes-tsb-tsbtool/) **SET Command List (Use** with NES TSB & TSBTool)

[bruddog](http://beta.tecmobowl.org/profile/4675-bruddog/) Down with button mashing ................ .............

[Posted October 9, 2016](http://beta.tecmobowl.org/forums/topic/53837-cpu-find-open-receiver/?do=findComment&comment=475822)

 $R_{\rm eff}$ 

 $\times$   $-$ 

Offhand it looks mostly okay. I don't want to go through every byte. This one shouldn't be necessary as this would change the iNES header information.

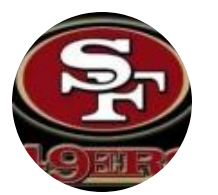

SET(0x00006,0x42)

Also no need to to do this

Moderators

 **[3,074](http://beta.tecmobowl.org/profile/4675-bruddog/reputation/)** 11,466 posts

**Location:** Ca

SET(0x288C7,0xEA) SET(0x288C8,0xEA) SET(0x288C9,0xEA) SET(0x288CA,0xEA) SET(0x288CB,0xEA) SET(0x288CC,0xEA) SET(0x288CD,0xEA) SET(0x288CE,0xEA) SET(0x288CF,0xEA) SET(0x288D0,0xEA) SET(0x288D1,0xEA) SET(0x288D2,0xEA) SET(0x288D3,0xEA) SET(0x288D4,0xEA) SET(0x288D5,0xEA) SET(0x288D6,0xEA)

because then you just overwrite it with this...

SET(0x288C7, 0xC080D005A9034CCB884CC788)

You can just do that last set command.

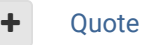

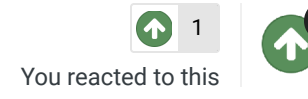

**[SBlueman](http://beta.tecmobowl.org/profile/4638-sblueman/)** Tecmo Legend

......

[Posted October 9, 2016](http://beta.tecmobowl.org/forums/topic/53837-cpu-find-open-receiver/?do=findComment&comment=475826)

Gotcha. So would I run the set command for the original hack first, save, then yours? Or can they be run at the same time in TSB Tool?

BTW, the original set command is from the code in the latest version of TSB Tool. Should that be updated?

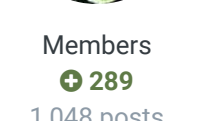

1,048 posts **Location:** San Jose, CA **+** Quote [Edit](http://beta.tecmobowl.org/forums/topic/53837-cpu-find-open-receiver/?do=editComment&comment=475826) Options <del>▼</del>

 $\times$   $-$ 

 $\mathcal{R}^0_n$ 

[×](http://beta.tecmobowl.org/forums/topic/53837-cpu-find-open-receiver/?do=unreactComment&comment=475822&csrfKey=e3a54545c7a155ef3cf4d9105b09f47c)

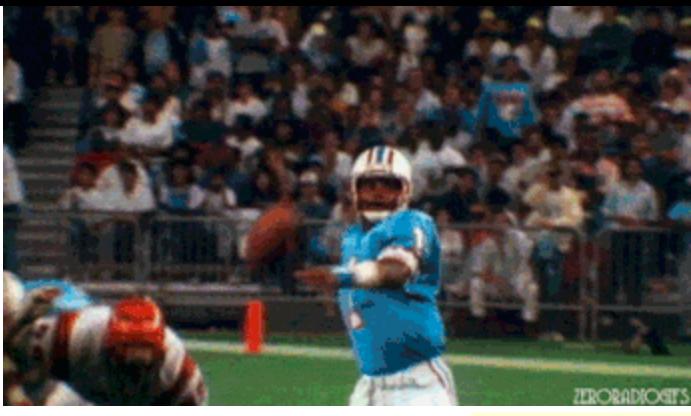

**[Check out my latest release: Tecmo Super Bowl 2020 - SBlueman](http://beta.tecmobowl.org/files/file/675-tecmo-super-bowl-2020-sblueman-edition-post-draft-update-52520/) Edition**

**Check out my other releases: [SBlueman's Downloads](http://beta.tecmobowl.org/profile/4638-sblueman/content/?type=downloads_file)**

[Have any SET commands to share? Post 'em up in this thread:](http://beta.tecmobowl.org/forums/topic/69338-set-command-list-use-with-nes-tsb-tsbtool/) **SET Command List (Use** with NES TSB & TSBTool)

[Posted October 21, 2019](http://beta.tecmobowl.org/forums/topic/53837-cpu-find-open-receiver/?do=findComment&comment=501108)

 $R_{\rm eff}$ 

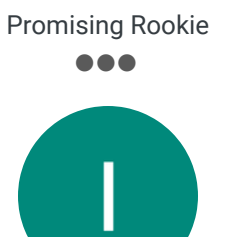

[Ian Jones](http://beta.tecmobowl.org/profile/18300-ian-jones/)

**Members 0**9 36 posts

Not sure if this is helpful to anyone else, but I did it for myself so figured I'd put it up here

SET(0x00006,0x42) SET(0x08519,0x935422) SET(0x08601,0x9384) SET(0x086B8,0x93945531) SET(0x08837,0x94634531) SET(0x08A55,0x9451) SET(0x08BA0,0x93744522) SET(0x08DD2,0x63) SET(0x08DD4,0x21) SET(0x09009,0x93515442) SET(0x090ED,0x935442) SET(0x092AC,0x9483755221) SET(0x092F0,0x94734221) SET(0x09314,0x93544521) SET(0x09351,0x6364454221) SET(0x09388,0x94925355) SET(0x093C1,0x9473452221) SET(0x093E6,0x94634132) SET(0x0941A,0x93924431) SET(0x0945B,0x945342) SET(0x0949A,0x935422) SET(0x094D1,0x9354) SET(0x094DD,0x9395546122) SET(0x0951A,0x93947255) SET(0x09570,0x94) SET(0x09572,0x32) SET(0x095AE,0x93756442)

SET(0x095DF,0x9374524531) SET(0x09611,0x9394817562) SET(0x0964E,0x9395844221) SET(0x0968B,0x9483553231) SET(0x096C3,0x8354) SET(0x096CF,0x8371544522) SET(0x09704,0x94725321) SET(0x09737,0x7344) SET(0x09743,0x9573624421)

SET(0x09765,0x9495524331)

SET(0x09828,0x94)

SET(0x0982A,0x31)

SET(0x1DA20,0xA000984868A8C4DC9008F006A53B25DCA860C8B13E29F04A85DDD003 4CE99AB13E29F04A4A4A4A85DE0A0A1865DE85DEB13E290F0AAA9848A008B1AE300DB DEBDE8540BDECDE85414C659ABD01DF8540BD02DF8541A214A008B1AE300DBD01DF8 542BD02DF85434C849ABDEBDE8542BDECDE8543A015B140D142901CD00788B140D142 9013A014B14038F1428544C8B140F14285454CB89AA014B14238F1408544C8B142F140 8545A545D021A544C5DDB01BA017B140D142900AB14038F142C5DE4CDB9AB14238F14 0C5DE9007CACA30064C679A4C149A68A860)

SET(0x288BE,0xA010A29AA90E2054C4EAEAEAEAEAEAEAEAEAEAEAEAEAEAEAEA)

Bruddog edit (make WRs check downs) SET(0x1DA2C, 0xA08060EAEAEA) SET(0x288C7, 0xC080D005A9034CCB884CC788)

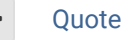

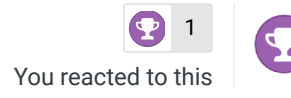

[Report post](http://beta.tecmobowl.org/forums/topic/53837-cpu-find-open-receiver/?do=reportComment&comment=502624)  $\leq$ 

 $\rightarrow$ 

[×](http://beta.tecmobowl.org/forums/topic/53837-cpu-find-open-receiver/?do=unreactComment&comment=501108&csrfKey=e3a54545c7a155ef3cf4d9105b09f47c)

## [SBlueman](http://beta.tecmobowl.org/profile/4638-sblueman/)

Tecmo Legend ......

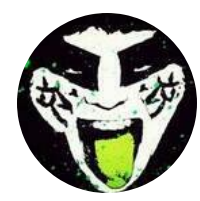

Members  **[289](http://beta.tecmobowl.org/profile/4638-sblueman/reputation/)** 1,048 posts **Location:** San Jose, CA

## [Posted January 14](http://beta.tecmobowl.org/forums/topic/53837-cpu-find-open-receiver/?do=findComment&comment=502624)

## **On 10/21/2019 at 4:12 AM, [Ian Jones](http://beta.tecmobowl.org/?app=core&module=members&controller=profile&id=18300) said:**

Not sure if this is helpful to anyone else, but I did it for myself so figured I'd put it up here

SET(0x00006,0x42) SET(0x08519,0x935422) SET(0x08601,0x9384) SET(0x086B8,0x93945531) SET(0x08837,0x94634531) SET(0x08A55,0x9451) SET(0x08BA0,0x93744522) SET(0x08DD2,0x63) SET(0x08DD4,0x21) SET(0x09009,0x93515442) SET(0x090ED,0x935442) SET(0x092AC,0x9483755221) SET(0x092F0,0x94734221) SET(0x09314,0x93544521) SET(0x09351,0x6364454221) SET(0x09388,0x94925355) SET(0x093C1,0x9473452221) SET(0x093E6,0x94634132) SET(0x0941A,0x93924431) SET(0x0945B,0x945342) SET(0x0949A,0x935422) SET(0x094D1,0x9354) SET(0x094DD,0x9395546122) SET(0x0951A,0x93947255) SET(0x09570,0x94) SET(0x09572,0x32) SET(0x095AE,0x93756442) SET(0x095DF,0x9374524531) SET(0x09611,0x9394817562) SET(0x0964E,0x9395844221) SET(0x0968B,0x9483553231) SET(0x096C3,0x8354) SET(0x096CF,0x8371544522) SET(0x09704,0x94725321) SET(0x09737,0x7344) SET(0x09743,0x9573624421) SET(0x09765,0x9495524331) SET(0x09828,0x94) SET(0x0982A,0x31) SET(0x1DA20,0xA000984868A8C4DC9008F006A53B25DCA860C8B13E29F04A85DD D0034CE99AB13E29F04A4A4A4A85DE0A0A1865DE85DEB13E290F0AAA9848A008B 1AE300DBDEBDE8540BDECDE85414C659ABD01DF8540BD02DF8541A214A008B1A E300DBD01DF8542BD02DF85434C849ABDEBDE8542BDECDE8543A015B140D14290 1CD00788B140D1429013A014B14038F1428544C8B140F14285454CB89AA014B142 38F1408544C8B142F1408545A545D021A544C5DDB01BA017B140D142900AB14038 F142C5DE4CDB9AB14238F140C5DE9007CACA30064C679A4C149A68A860) SET(0x288BE,0xA010A29AA90E2054C4EAEAEAEAEAEAEAEAEAEAEAEAEAEAEAEA) Bruddog edit (make WRs check downs) SET(0x1DA2C, 0xA08060EAEAEA) SET(0x288C7, 0xC080D005A9034CCB884CC788)

Very helpful, thanks for cleaning it up! I'll update the set command thread with the code.

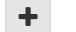

+ Quote [Edit](http://beta.tecmobowl.org/forums/topic/53837-cpu-find-open-receiver/?do=editComment&comment=502624) Options <del>▼</del>

 $\bullet$  [1](http://beta.tecmobowl.org/forums/topic/53837-cpu-find-open-receiver/?do=showReactionsComment&comment=502624&reaction=1) [Ian Jones](http://beta.tecmobowl.org/profile/18300-ian-jones/) reacted to this

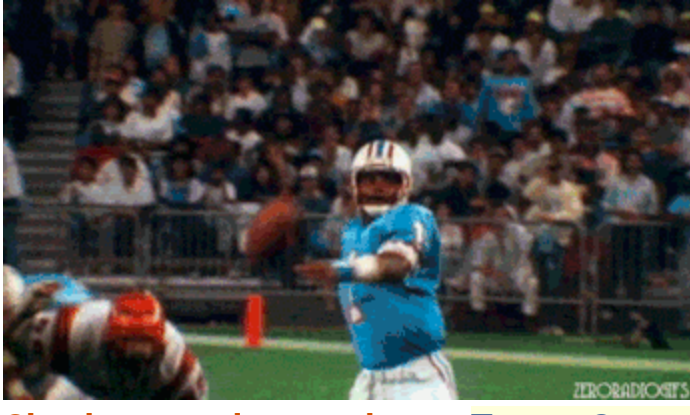

**[Check out my latest release: Tecmo Super Bowl 2020 - SBlueman](http://beta.tecmobowl.org/files/file/675-tecmo-super-bowl-2020-sblueman-edition-post-draft-update-52520/) Edition**

**Check out my other releases: [SBlueman's Downloads](http://beta.tecmobowl.org/profile/4638-sblueman/content/?type=downloads_file)**

[Have any SET commands to share? Post 'em up in this thread:](http://beta.tecmobowl.org/forums/topic/69338-set-command-list-use-with-nes-tsb-tsbtool/) **SET Command List (Use** with NES TSB & TSBTool)

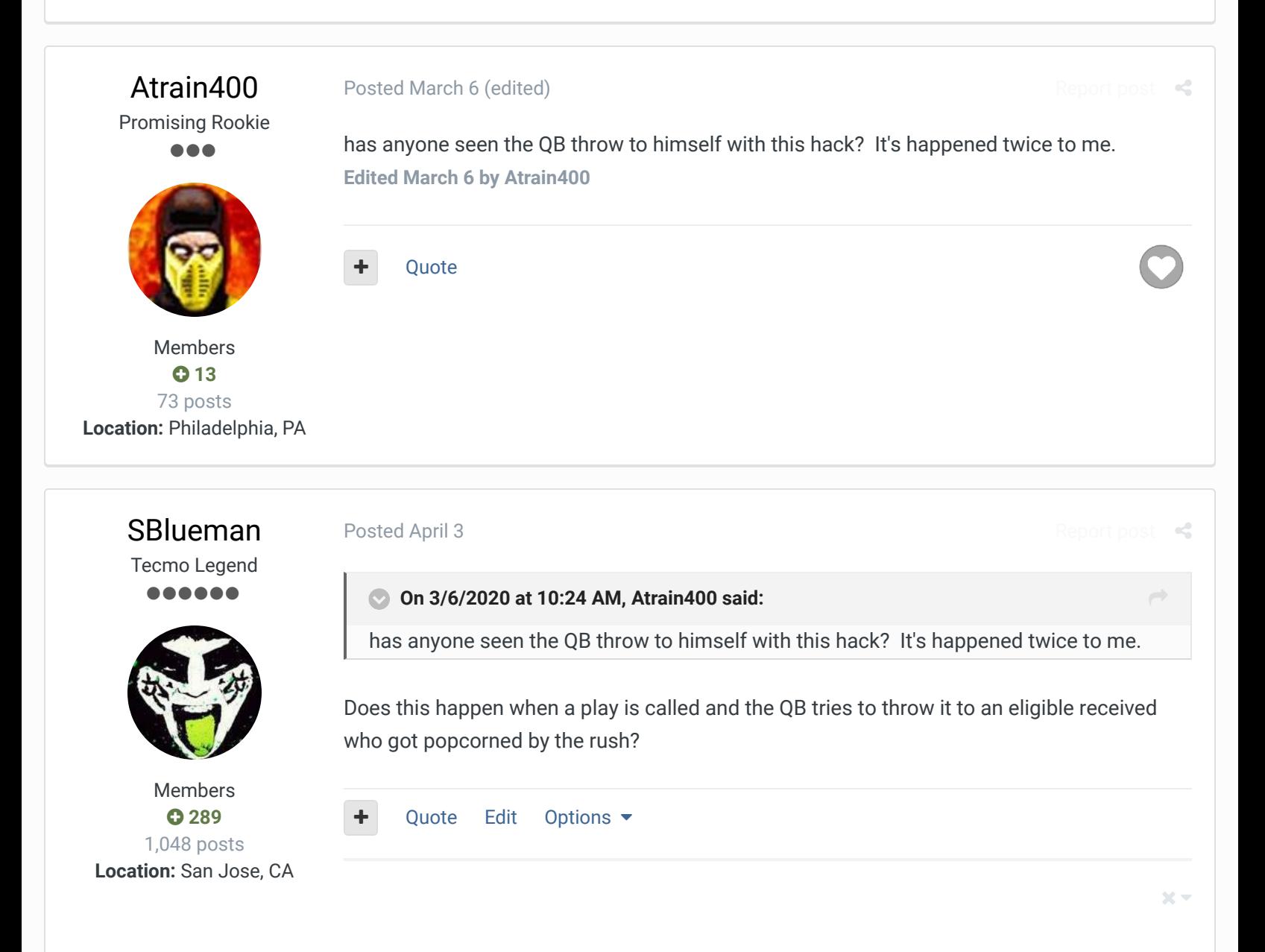

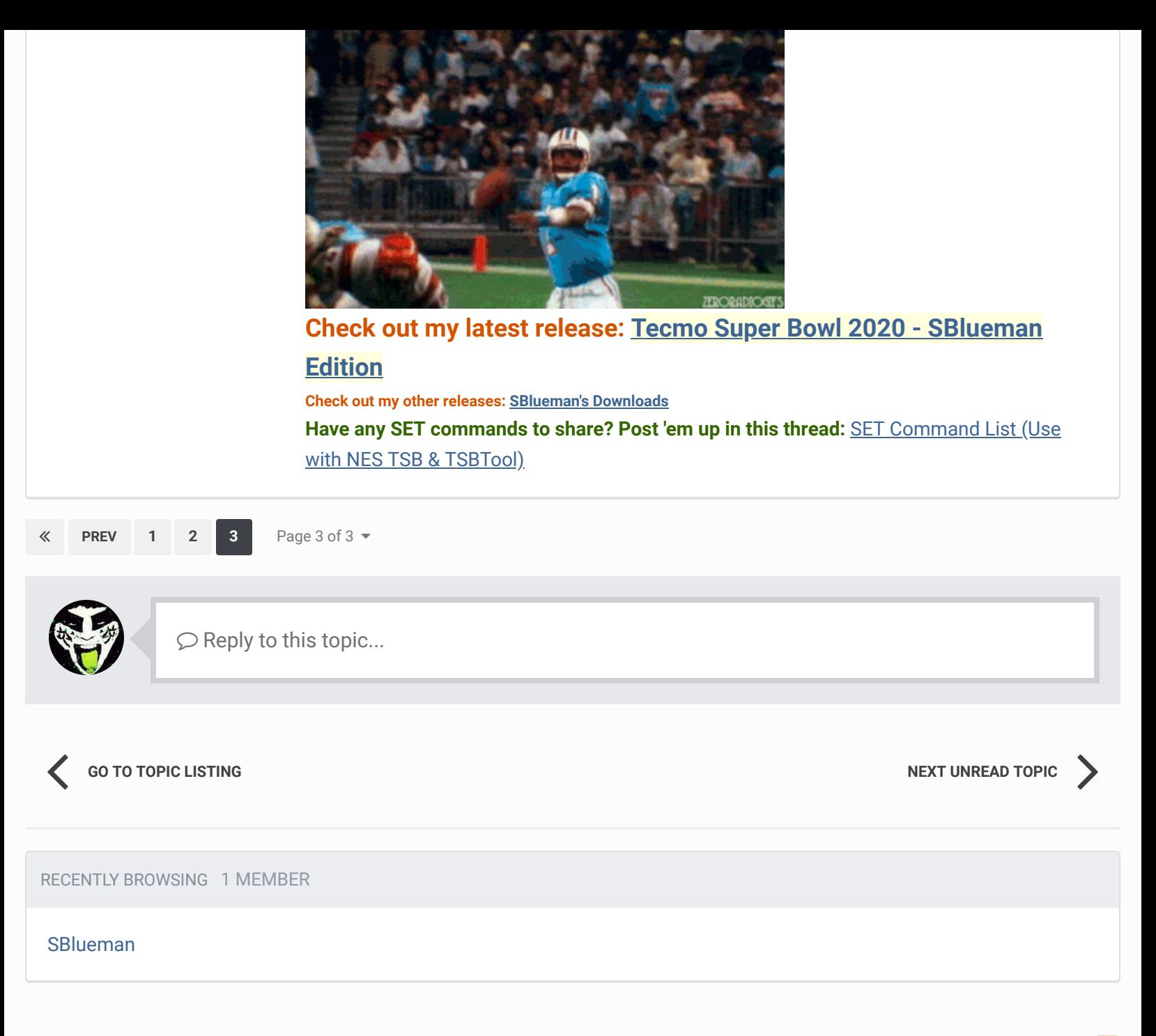

 $\triangle$  [Home](http://beta.tecmobowl.org/) > [Forums](http://beta.tecmobowl.org/forum/) > [Hacking/Emulation](http://beta.tecmobowl.org/forum/167-hackingemulation/) > [Hacking Documentation](http://beta.tecmobowl.org/forum/95-hacking-documentation/) > CPU Find Open Receiver  $\triangle$  [Mark site read](http://beta.tecmobowl.org/markallread/?csrfKey=e3a54545c7a155ef3cf4d9105b09f47c&ref=aHR0cDovL2JldGEudGVjbW9ib3dsLm9yZy9mb3J1bXMvdG9waWMvNTM4MzctY3B1LWZpbmQtb3Blbi1yZWNlaXZlci8=)  $\triangle$ 

Theme  $\bullet$  [Contact Us](http://beta.tecmobowl.org/contact/)

TecmoBowl.org [Powered by Invision Community](https://www.invisioncommunity.com/)